#### **UNIVERSITE KASDI MERBAH OUARGLA**

**Faculté des Nouvelles Technologies de l'Information et de la Communication**

**Département d'Informatique et des Technologies de l'information**

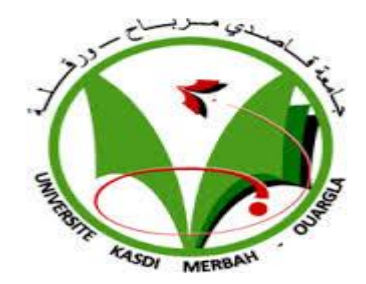

#### **Mémoire de fin d'études**

#### **Pour l'obtention du diplôme de Master en Informatique**

Domaine : Mathématique et Informatique

Filière : Informatique

#### Spécialité : **Informatique fondamentale**

Présenté par : KRAMA ISHAK

#### **Thème :**

## **Conception et réalisation d'un système intelligent**

## **de recherche d'information réglementaire**

#### Soutenu publiquement

#### Le:

#### Devant le jury :

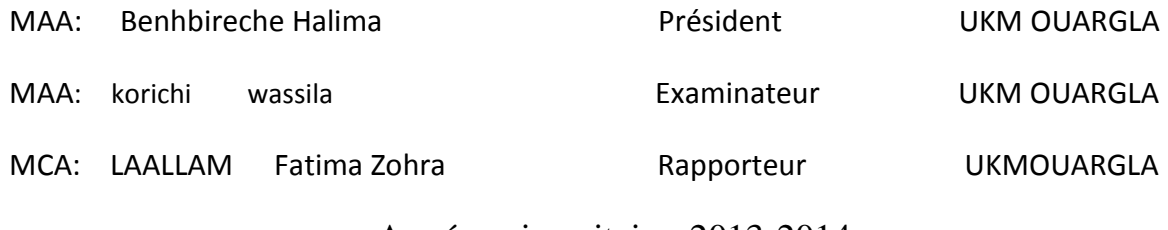

Année universitaire: 2013-2014

## Remerciements

*Je veux exprimer par ces quelques lignes de remerciements mes gratitudes envers mes parents* ,*tous ceux qui, par leur présence, leur soutien, leur disponibilité et leurs conseils, nous avons trouvé courage, afin d'accomplir ce projet. En fin, je ne peux achever ce projet sans exprimer mes gratitudes à tous les enseignants de l'université surtout Dr. LAALLAM Fatima Zohra pour nous avoir encadrés tout au long de ce présent projet, pour sa disponibilité, ses critiques constructives, et ses suggestions pertinentes.*

## DEDICACES

*À mes très chers parents, Que Dieu les gardent.*

*À toute mes frères et mes sœurs.*

*À toute mes amis.*

*À tous ceux qui sont proches de mon cœur.*

*et dont je n'ai pas cité les noms.*

*Je dédie ce modeste travail.*

#### **Résumé**

 Les lois et les réglementations sont modifiables par les experts du domaine suite aux différents changements dans la vie humaine. Si on prend notre pays comme exemple, nous remarquons que des modifications et des mise à jours énormes dans les lois sont effectuées surtouts ces dernières années. Ce qui engendre une grande base d'informations. La recherche manuelle de l'information dans une telle base consomme du temps et influe sur l'efficacité d'un administrateur.

Pour résoudre cette problématique, nous avons proposé une solution informatique. Nous avons opté pour une solution basée sur une ontologie. Pour la modélisation des connaissances, nous avons utilisé UML. Après l'édition de notre ontologie sous Protégé2000, Nous avons choisi un ensemble d'outils permettant le développement de notre système. Nous avons choisi l'environnement de développement NetBeans avec le langage de programmation JAVA. Pour l'exploitation, on a utilisé JENA avec le langage de requêtes SPARQL, une base de données Access est utilisée pour l'extraction des contenus des réglementations.

**Mot clés :** réglementations, Algérie, ontologie du domaine, UML, JAVA, recherche d'information, JENA, SPARQL, Protégé2000, NetBeans, Access.

#### **الملخـص :**

يتم تعديل القوانين واللوائح من قبل الخبراء تبعا للتغيُر المستمر في حياة اإلنسان .إذا أخذنا بلدنا كمثال، نالحظ أنه يتم إجراء تغييرات تنظيمية متالحقة ، مما ينتج قاعدة معطيات ضخمة من القوانين وهذا يخلق قاعدة كبيرة من المعلومات ، البحث اليدوي للمعلومات في قاعدة البيانات هذه يستغرق وقتا ويؤثر على كفاءة المسؤول.

لحل هذه المشكلة، اقتر حنا الحل الآلي .اختر نا إيجاد حل على أساس الأنطولوجيا . لنمذجة المعر فة، استخدمنا UML ، في المرحلة التصورية لنظامنا اخترنا مجموعة من الادوات لتطويره الأنطولوجيا استخدمنا 2000Protege كمحرر انطولوجيا ، اخترنا مجموعة من األدوات لتطوير نظامنا NetBeans كبيئة تطوير JAVA كلغة برمجة و JENA الستغالل معارف االنطولوجيا ، و كذا Access كقاعدة بيانات وثائقية

**كلمات مفتاحية :** اللوائح ،الجزائر , األنطولوجيا , البحث عن المعلومات

## **Sommaire**

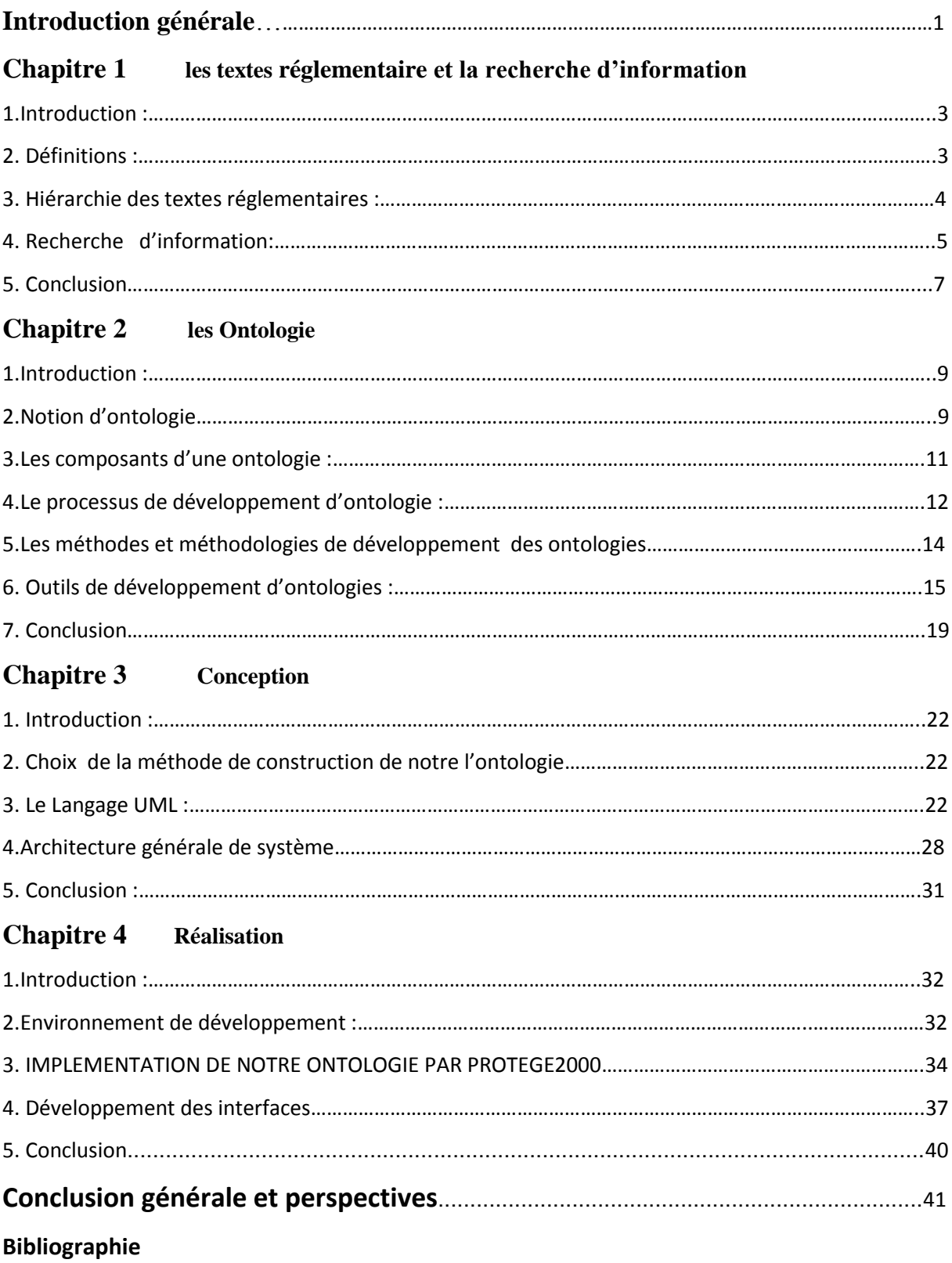

## LISTE DE FIGURES

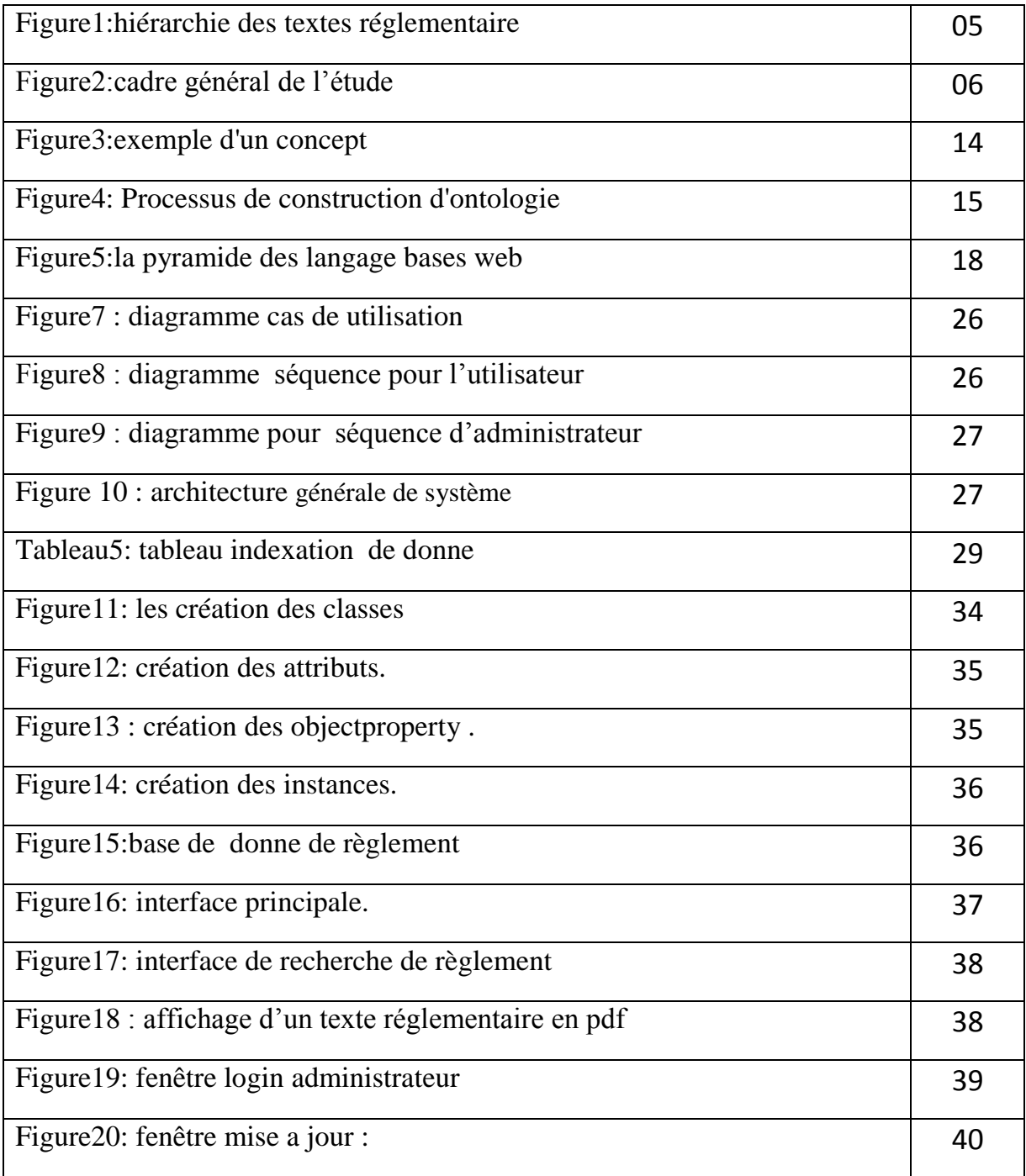

## LISTE De Tableaux

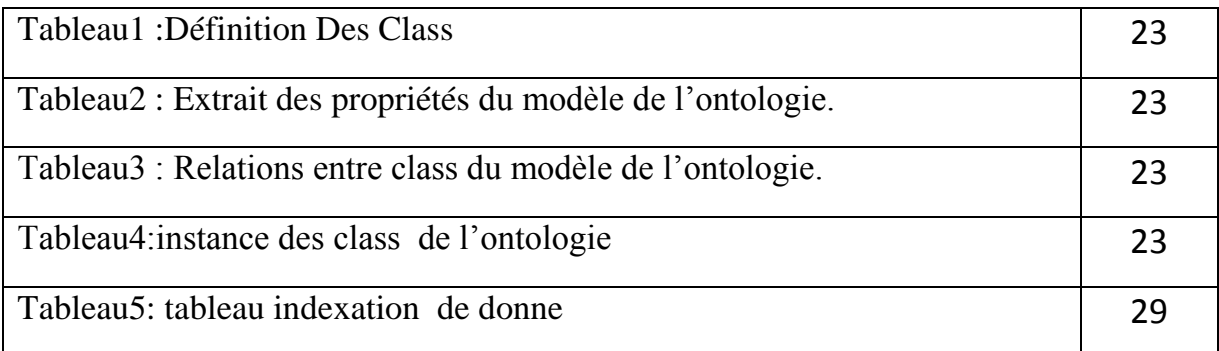

#### **Introduction générale**

Suite à l'absence des bases de connaissance dans le domaine de la réglementation Algérienne, nous avons pensé à mettre en place une plateforme dans ce domaine, dans le but de faciliter

les tâches et l'accès rapide à l'information par les administrateurs et les spécialistes du domaine. Suite à la nature du domaine de la réglementation qui est très changeable du jour à un autre, l'application d'une approche de l'intelligence artificielle spécifiquement une

ontologie du domaine est considérée comme une solution primordiale, en bénéficiant des avantages qui caractérise cette approche.

L'objectif principal de notre travail est de proposer un système intelligent fiable, puissant, adaptable avec tous les changements effectués dans ce domaine et qui répond à l'exigence des personnels administrative et expert du domaine de la réglementation algérienne. Pour aller à ce stade, quatre chapitres ont été développés comme suit :

Le premier chapitre sera une présentation du domaine de réglementation. On donnera les définitions des différents concepts de ce domaine comme : un décret, règlement, texte réglementaire, approches pour la recherche de l'information,…

Le deuxième chapitre est réservé pour présenter l'approche utilisée pour la résolution de notre problématique. Dans ce sens nous présentons les composants d'une ontologie, le processus de développement d'une ontologie, les outils et les méthodologies de développement des ontologies…

Le troisième chapitre sera consacré pour la conception de notre système. Nous commencerons par présenter la méthode choisie ainsi que l'approche utilisée pour l'indexation des documents réglementaires.

Dans le quatrième chapitre, nous présentons la procédure d'implémentation de notre application. Nous commencerons par présenter les outils utilisés. Nous présenterons l'environnement de développement NetBeans avec le langage de programmation JAVA, le moteur d'inférence JENA, langage de requêtes SPARQL et le système de gestion des bases de données Access.

En fin, nous présenterons captures d'écran des différentes étapes de déroulement de notre application.

1

# *Chapitre 1*

*Les texte règlementaire et la recherche d'information* 

#### <span id="page-9-0"></span>**1. Introduction :**

Nous allons, au cours de ce chapitre, donner un aperçu sur le domaine des textes réglementaires. Nous commençons par donner les définitions des termes nécessaires à la compréhension du domaine.

Nous allons également parler de certaines caractéristiques des textes réglementaires qui les distinguent fortement des autres types de documents que l'on a coutume d'analyser et de gérer dans le domaine de l'ingénierie documentaire. Ces dernières doivent être mises à jour en continue afin de s'adapter au changement humanitaire.

#### <span id="page-9-1"></span>**2. Définitions :**

#### **2.1. Les règlements :**

Un règlement est le terme générique en droit des actes d'un gouvernement, les décisions d'un exécutif. Les ordonnances, les règlements en [Conseil d'État,](http://fr.wikipedia.org/wiki/Conseil_d%27%C3%89tat_%28France%29) les [décrets,](http://fr.wikipedia.org/wiki/D%C3%A9cret_en_France) les [arrêtés](http://fr.wikipedia.org/wiki/Arr%C3%AAt%C3%A9_en_France) et les [circulaires](http://fr.wikipedia.org/wiki/Circulaire_%28droit%29) sont des règlements.

Le [Président](http://fr.wikipedia.org/wiki/Pr%C3%A9sident_de_la_R%C3%A9publique_fran%C3%A7aise) et le [Gouvernement](http://fr.wikipedia.org/wiki/Gouvernement_fran%C3%A7ais) peuvent prendre des décisions dans tous les domaines qui ne sont pas réservés au [Parlement.](http://fr.wikipedia.org/wiki/Parlement_fran%C3%A7ais)

En [droit algérienne](http://fr.wikipedia.org/wiki/Droit_fran%C3%A7ais) , les règlements est un [acte administratif](http://fr.wikipedia.org/wiki/Acte_administratif) unilatéral de portée générale.

Il a toujours une autorité supérieure à celles des [actes administratifs individuels.](http://fr.wikipedia.org/w/index.php?title=Acte_administratif_individuel&action=edit&redlink=1) Les actes règlementaires sont hiérarchisés en fonction de l'autorité les édictant et de leur portée normative, particulièrement dans le cas des circulaires. On peut distinguer matériellement deux types de règlements : ceux qui permettent l'exécution d'un texte de loi, et ceux qui sont autonomes, édictés sans qu'il soit nécessaire que la loi le demande.

Le droit constitue l'ensemble des règles qui gouvernent l'activité humaine. Aussi elles concernent tout un chacun et revêtent un caractère obligatoire, pouvant entraîner une sanction en cas de non respect. l existe une hiérarchie des textes selon l'autorité les ayant édictés : constitution, loi, ordonnance, texte, réglementaire, décision, convention. [1].

#### **2.2. La loi :**

Une décision de caractère général s'appliquant à tous, elle est la base de notre édifice juridique. Issu du Gouvernement ou des Assemblées, le texte subit une procédure de discussion : la navette parlementaire. La loi peut être de différents types : constitutionnelle, référendaire, organique ou ordinaire. Une fois le texte adopté, il est promulgué par le Chef de

l'État, authentifiant son contenu et permettant son application. Elle est publiée au journal officiel de la République

#### **2.3. Le décret :**

Il peut émaner du Conseil d'État. S'il émane du Chef de l'État, il y aura du Premier Ministre et des ministres responsables. S'il émane du Premier Ministre, il y aura des ministres chargés de l'exécution.

#### **2.4. L'arrêté :**

Réglementaire ou individuel, il peut émaner d'autorités distinctes :

Ministérielle ou interministérielle, préfectorale, pris par le Président d'un Conseil Général, municipal ou en d'autorités administratives.

#### **2.5. Le circulaire :**

Il constitue un texte permettant aux autorités administratives d'informer leurs services. Il peut aussi être nommé «instruction». Il sera dit interprétatif car il ne crée pas de règle.

#### **2.6. Les documents réglementaires :**

Le document réglementaire est à la source de la représentation et de la restitution des connaissances juridiques. Il est essentiel à l'accomplissement même de la fonction de la loi, et détient de par ce rôle des spécificités qui le distinguent des autres types de textes que l'on a coutume d'analyser et de gérer dans le domaine de la modélisation documentaire De nombreux travaux scientifiques ont permis d'élaborer des modèles de représentation et de manipulation pour les documents réglementaires mais peu se sont attachés à la problématique engendrée par les changements de réglementation sur le corpus documentaire et sur ses implémentations calculatoires au sein des systèmes d'information [2].

#### <span id="page-10-0"></span>**3. Hiérarchie des textes réglementaires :**

Les textes réglementaires sont hiérarchisés, et le niveau de chaque texte au sein de cette hiérarchie détermine sa valeur juridique ainsi que son degré d'applicabilité.

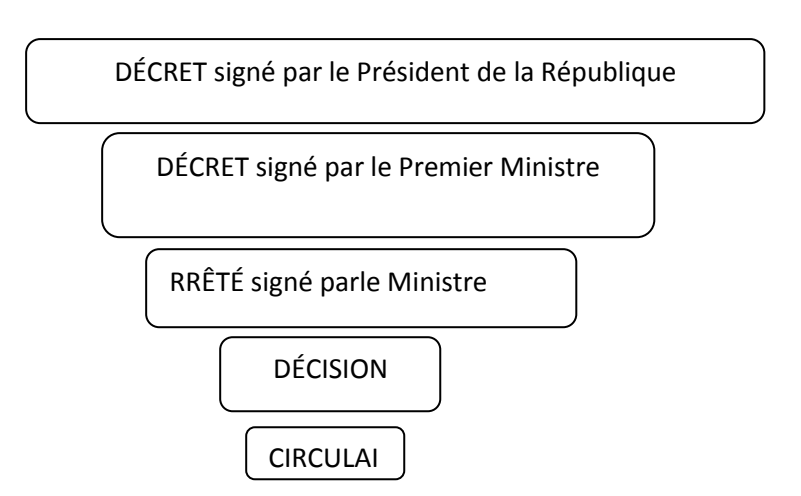

**Figure1:** hiérarchie des textes réglementaire

Généralement, le degré d'applicabilité d'un texte est inversement proportionnel à sa position hiérarchique. Nous faisons référence aux niveaux hiérarchiques en employant le terme pois de droit[03].

#### <span id="page-11-0"></span>**4. Recherche d'information:**

#### **4.1. Définition :**

La Recherche d'Information ou les documents consiste à identifier les éléments les plus pertinents par rapport à une requête donnée. La majorité des approches proposées dans la littérature sont des adaptations des modèles traditionnels.

Ajouter de la sémantique à la recherche de ces documents est un axe de recherche important, de nos jours.

#### **4.3. Les approches proposées dans la recherche d'Information**

 La majorité des approches proposées dans la recherche des documents reposent sur des systèmes d'indexation à base de mots clés ou encore sur les termes.

Les seules informations utilisées concernant ces termes sont leurs fréquences d'apparition dans les documents, ou dans les éléments du document. Ainsi, ces approches ne prennent pas en considération le sens du mot.

 Un moyen pour améliorer les performances des systèmes de RI sur les -documents est la prise en compte de la sémantique des termes d'indexation. Ce type d'indexation passe du niveau des mots au niveau des concepts pour mieux décrire le contenu du document et de la requête. Ces approches utilisent des ressources sémantiques dans les phases 'indexation et de recherche. en utilisant un SRI, des réponses volumineuses peuvent contenir des documents n'ayant aucun rapport avec les requêtes demandées. Les ontologies constituent une solution prometteuse (**Figure2)**.

#### **4.4. Cadre général**

Le cadre général que nous considérons est montré dans la figure suivante:

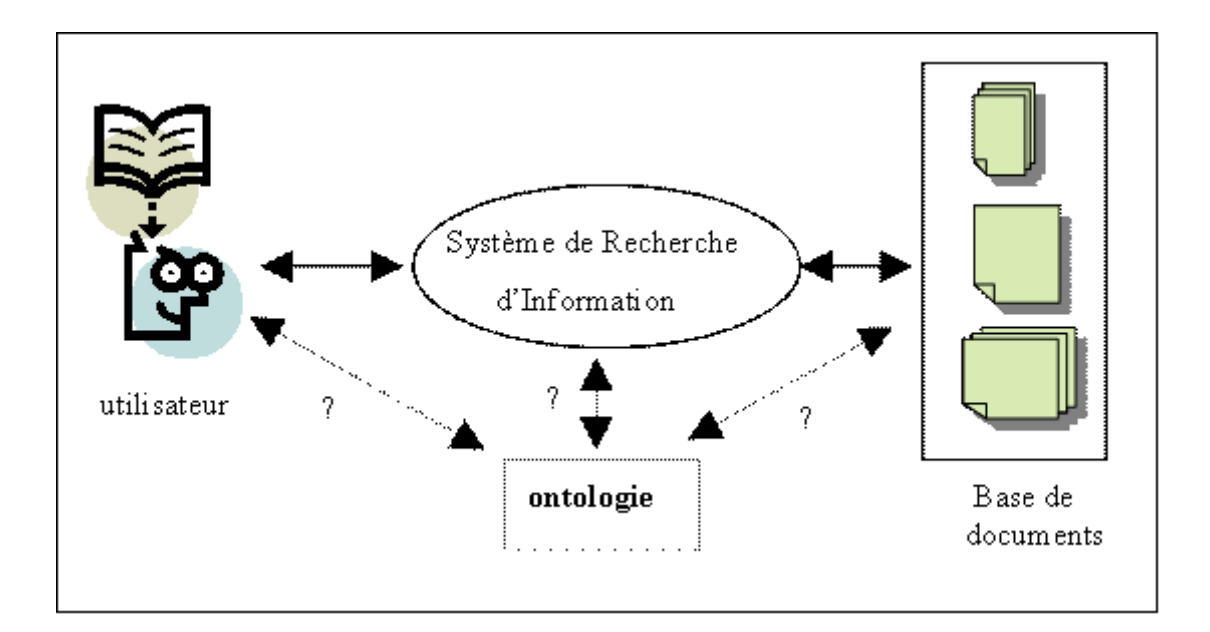

**Figure2 :** Cadre général de l'étude

- Un utilisateur exprime son besoin d'information au moyen d'une requête.
- Le Système de Recherche d'Information confronte la requête de l'utilisateur à un index des documents, pour fournir à l'utilisateur un ensemble de documents répondant à ses attentes.

#### **4.5. Indexation conceptuelle**

Un des problèmes de l'indexation actuelle des documents par des mots, ou groupes de mots, est de ne pas permettre de prendre en compte les phénomènes de la langue que sont la synonymie et l'homonymie :

 Lorsque des mots différents renvoient à un même sens, l'indexeur privilégie en général un seul de ces mots, celui-là même qui apparaît dans le document. À supposer que l'utilisateur emploie dans sa requête un autre mot. Du coup, il n'accède pas aux documents traitant de cette notion. La synonymie engendre du silence documentaire.

 Lorsque des mots identiques renvoient à des sens différents, l'effet inverse se produit. L'emploi du mot par l'utilisateur se traduit par une réponse contenant des documents traitant de l'ensemble de ces notions … même s'il n'est intéressé que par une seule de ces notions. L'homonymie engendre du bruit documentaire. Pour pallier ces problèmes, la solution consiste à indexer les documents par des concepts, tout en conservant les liens : concept/terme(s). Pour montrer l'apport d'une indexation conceptuelle, nous distinguons, d'une part, l'exploitation des liens : concept/terme(s), et d'autre part, l'exploitation des relations sémantiques structurant l'ontologie.

#### <span id="page-13-0"></span>**5. Conclusion**

Le domaine de la recherche d'information règlementaire est un domaine très compliqué, vu la nature de ces textes. Nous avons essayé dans ce chapitre de donner un aperçu sur ce domaine. Nous avons définit l'essentiel sur les notions liés au domaine. Ensuite, nous avons présenté, en bref, les approches d'indexation des documents et montrons l'apport des ontologies pour résoudre le problème de bruit dans la recherche des documents par termes. Dans le chapitre suivant, nous passons à introduire la notion des ontologies.

# *Chapitre 2*

 $\overline{\mathcal{A}}$ 

## *les ontologies*

#### <span id="page-15-0"></span>**Les Ontologies :**

#### **1. Introduction :**

Pour les problèmes, pour lesquels on dispose uniquement des connaissances de nature linguistique, la modélisation formelle joue un rôle crucial. Actuellement, les ontologies constituent un enjeu stratégique dans la représentation et la modélisation des connaissances. Elles définissent les primitives indispensables d'un domaine ainsi que leur sémantique dans un contexte particulier. Dans ce chapitre, nous allons décrire c'est quoi une ontologie, ainsi que les différents éléments la constituant et les étapes nécessaires à sa construction. Nous passerons ensuite aux méthodes, méthodologies et différents outils de développement des ontologies. Nous présenterons, par la suite, les principaux langages de description des ontologies. Enfin, nous terminerons par une conclusion.

#### **2. Notion d'ontologie**

<span id="page-15-1"></span>.

une ontologie est vue comme un ensemble de concepts permettant de modéliser un ensemble de connaissances dans un domaine donné. un concept peut présenter plusieurs sens thématiques. les concepts sont liés entre eux par des relations sémantiques, des relations de composition et d'héritage.

•une définition générale a été donnée par thomas r. gruber où il décrit une ontologie comme « une spécification explicite d'une conceptualisation » modélisant des concepts et les relations entre concepts.

d'autres auteurs par la suite ont ajouté le mot *formelle* et le mot *partagée.* ainsi, la définition le plus célèbre est « une ontologie est une spécification formelle et explicite d'une conceptualisation partagée ».

**conceptualisation :** une représentation abstraite des connaissances dans un domaine.

**formelle :** décrite par un formalisme ayant une syntaxe et une sémantique précises.

**explicite :** précision et définition des concepts et leurs relations de manière claire.

**partagée :** utilisé par une communauté d'utilisateurs. ces ontologies sont utilisées essentiellement pour la représentation de connaissance et l'application de raisonnements sur

ces connaissances. ces ontologies peuvent aussi être utilisées pour la réutilisation et le partager de connaissances. [04].

#### **2.1.Définitions issues de la philosophie**

Dans le domaine de la philosophie, l'ontologie est considérée comme une branche de la métaphysique qui s'intéresse à la nature et l'organisation de la réalité. Elle a une signification plus large, celle de « science de ce qui existe » dans laquelle on ne cherche pas à expliquer le monde, mais à le représenter. Elle s'applique à « l'être en tant qu'être » [05].

#### **2.2.Définitions issues de l'intelligence artificielle**

L'intelligence artificielle a permis de représenter les connaissances d'un domaine sous forme de base, dite base de connaissances, et d'automatiser leur utilisation et la résolution de problèmes autour, à travers des inférences de données. Néanmoins, les bases de connaissances ne sont, globalement, pas réutilisables, ce qui limite leur utilisation. La notion d'ontologie a été introduite, entre autres, pour pallier cette limite.

D'une manière générale, une ontologie est vue comme un ensemble de concepts permettant de modéliser un ensemble de connaissances dans un domaine donné. Un concept peut présenter plusieurs sens thématiques. Les concepts sont liés entre eux par des relations sémantiques, des relations de composition et d'héritage. Afin de préciser cette notion, de nombreux chercheurs ont proposé des définitions qu'il est utile d'examiner :

•Une définition générale a été donnée par Thomas R. Gruber où il décrit une ontologie comme une spécification explicite d'une conceptualisation modélisant des concepts et les relations entre concepts. Thomas R. Gruber défend ce point de vue comme suit : " An ontology is a specification of a conceptualization. That is, an ontology is a description (like a formal specification of a program) of the concepts and relationships that can exist for an agent or a community of agents. This definition is consistent with the usage of ontology as set-ofconcept-definitions, but more general"

•Plus tard, John F. Sowa a spécifié de façon plus précise cette notion. Dans sa définition, l'ontologie est vue comme un catalogue de types issus de l'étude des catégories d'entités abstraites et concrètes qui existent ou peuvent exister dans un domaine. Elle est définie comme suit "The subject of ontology is the study of the categories of things that exist or may exist in some domain. The product of such a study, called an ontology, is a catalogue of the types of things that are assumed to exist in a domain of interest D from the perspective of a person who uses a language L for the purpose of talking about D. The types in the ontology represent the predicates, word senses, or concept and relation types of the language L when used to discuss topics in the domain D"

•Après, afin de compléter le sens philosophique originel, Guarinoa introduit la notion d'ontologie formelle, qui est définie en tant que modélisation conceptuelle, ou une représentation de cette modélisation. " Une ontologie est un accord sur une conceptualisation partagée et éventuellement partielle " .

•De même Uschold définit une ontologie comme une description formelle d'entités et de leurs propriétés, relations, contraintes et comportements. De plus, les auteurs ont introduit, dans la notion de l'ontologie explicite "An explicit ontologymaytake a variety of forms, but necessarily it will include a vocabulary of terms and some specification of theirmeaning".

•Enfin, Christophe Roche a donné une définition générique et simple "Une ontologie est une conceptualisation d'un domaine à laquelle sont associés un ou plusieurs vocabulaires de termes. Les concepts se structurent en un système et participent à la signification des termes. Une ontologie est définie pour un objectif donné et exprime un point de vue partagé par une communauté. Une ontologie s'exprime dans un langage (représentation) qui repose sur une théorie (sémantique) qui garantit des propriétés de l'ontologie en termes de consensus, cohérence, réutilisation et partage" Nous retenons cette dernière définition car elle englobe et résume les définitions précédentes. Dans ce qui suit, nous détaillons, d'une manière non exhaustive, les éléments qui constituent l'ontologie [01].

#### <span id="page-17-0"></span>**3. Les composants d'une ontologie :**

Une ontologie est constituée des éléments suivants :

**Concepts :** Un concept représente un ensemble d'objets et leurs propriétés communes décrit par un terme, un concept peut représenter un objet, une idée, ou bien une notion abstraite. Ils sont appelés aussi classes de l'ontologie, un concept est désigné par 3 parties :

Le terme : *(ou bien label)* d'un concept est l'expression linguistique utilisée couramment pour y faire référence.

Signification ou notion : c'est la définition en intensionnelle a l'aide de l'ensemble des attributs, propriétés communes qu'un concept englobe.

**Objets dénotés (l'extension de concept) :** description exhaustive de tout ce qui obéit à la définition c'est-a-dire ensemble des êtres qu'un concept englobe ensemble de ses instances

#### **Exemple :**

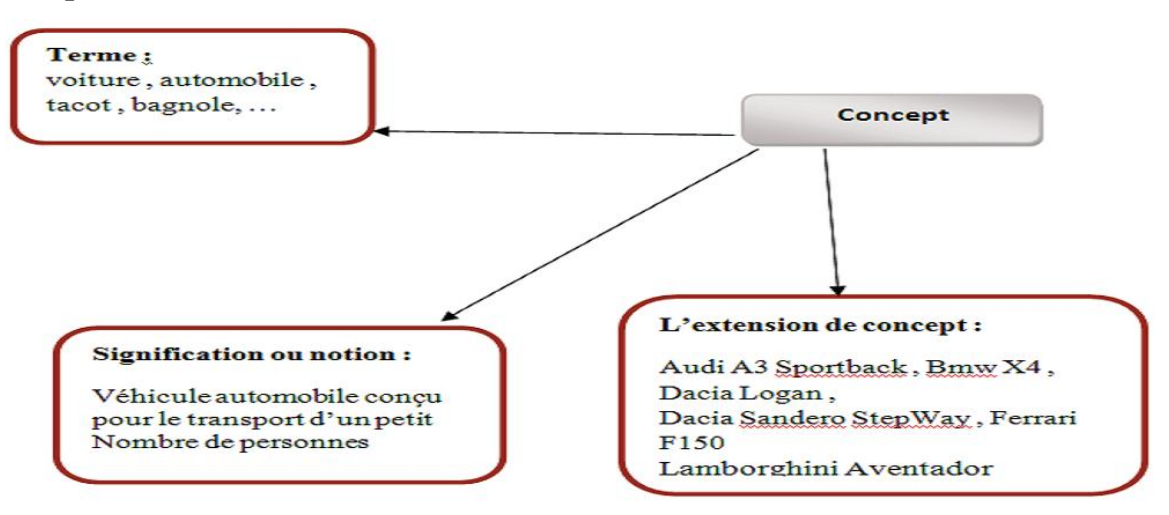

**Figure 3:** exemple d'un concept

**Relation :** notion d'association ou de lien s'établissant entre des concepts, exprimée en général par un terme ou par un symbole littéral ou autre.

Axiomes : qui constituent des affirmations, acceptées comme des vérités, concernant des abstractions traduites de ce domaine par l'ontologie

**Individus :** Appelées aussi les individus, elles constituent la définition extensionnelle de l'ontologie. Ils représentent les éléments singuliers véhiculant les connaissances à propos du domaine [06].

#### <span id="page-18-0"></span>**4.Le processus de développement d'ontologie :**

Le processus de construction d'une ontologie ( Figure 2) est une collaboration qui réunit des experts du domaine de connaissance, des ingénieurs de la connaissance, voire les futurs utilisateurs de l'ontologie. Cette collaboration ne peut être utile que si les objectifs du processus ont été clairement définis, ainsi que les besoins qui en découlent.

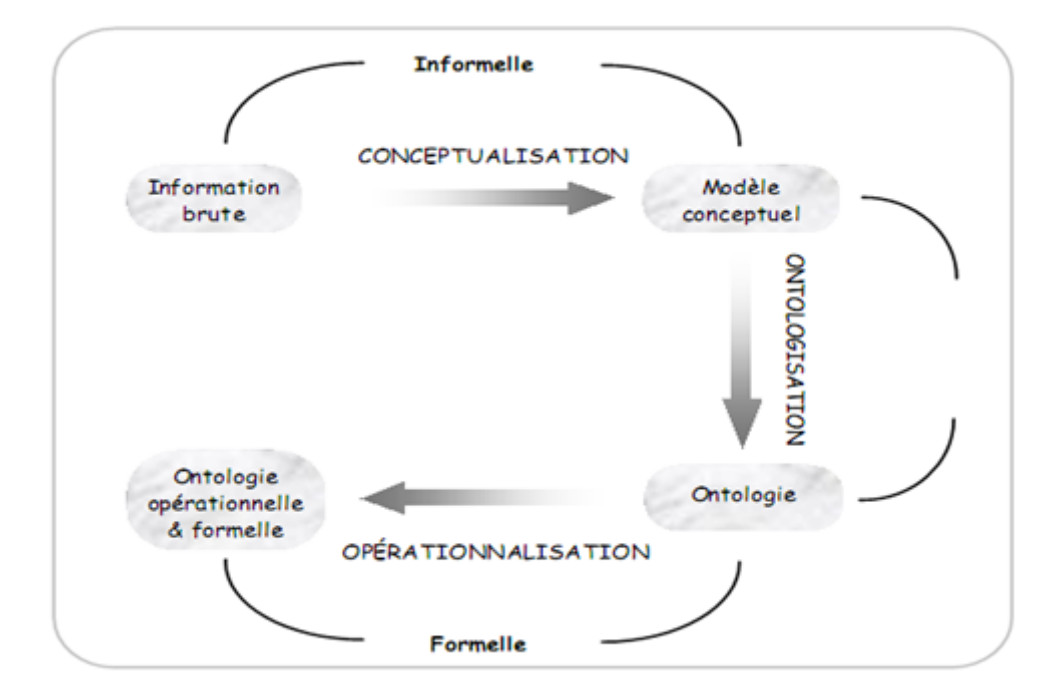

**Figure ΙΙ.2 : processus de construction d'ontologie** 

#### **4.1. Evaluation des besoins :**

- **L'objectif opérationnel** : préciser l'objectif opérationnel de l'ontologie, en particulier à travers des scénarios d'usage.
- **Le domaine de connaissance :** délimiter avec précision le domaine de connaissances..
- **Les utilisateurs:** identifier les utilisateurs ciblés.

#### **4.1.Conceptualisation**

En s'appuyant à la fois sur l'analyse de documents et sur l'interview d'experts du domaine, cette étape permet d'aboutir à un modèle informel et généralement exprimé en langage naturel. Elle consiste, à partir des données brutes, à dégager les concepts et les relations entre ces concepts permettant de décrire le domaine de connaissances.

#### **4.2.Ontologisation :**

L'ontologisation consiste en une formalisation partielle, sans perte d'information, du modèle conceptuel obtenu dans l'étape précédente. Ce qui permet de faciliter sa représentation ultérieure dans un langage complètement formel et opérationnel. Elle effectue une transcription des connaissances dans un certain formalisme de connaissances.

#### **5.3.Opérationnalisation :**

Cette étape consiste à formaliser complètement l'ontologie obtenue dans un langage de représentation de connaissances formel (i.e. possédant une syntaxe et une sémantique) et opérationnel (i.e. doté de services inférentiels permettant de mettre en œuvre des raisonnements), par exemple, le modèle des Graphes Conceptuels ou la Logique de Descriptions. On obtient alors une représentation formelle des connaissances du domaine. Ainsi, le caractère formel de l'ontologie permet à une machine, via cette ontologie, de manipuler des connaissances du domaine. La machine doit donc pouvoir utiliser des mécanismes opérant sur les représentations de l'ontologie.

#### <span id="page-20-0"></span>**5.Les méthodes et méthodologies de développement des ontologies**

#### Parmi celles existantes, nous citons :

#### **5.1.La méthode "Ontology Development 101" :**

"Ontology Development 101" a été développée à l'Université de Stanford, elle cherche à construire des ontologies formelles par la reprise et l'adaptation des ontologies déjà existantes, et propose de suivre les démarches ci-après :

- Déterminer le domaine et la portée de l'ontologie
- Considérer la réutilisation des ontologies existantes
- Énumérer les termes les plus importants dans l'ontologie
- Définir les classes et hiérarchie des classes
- Définir les propriétés des classes
- Définir les facettes des attributs
- Construire les instances.

Elle utilise comme support les outils Protégé 2000 et Ontolingua

#### **5.2.La méthodologie On-To-Knowledge :**

**On-to-Knowledge** est une méthodologie développée dans le cadre d'un projet dont les partenaires sont l'Institut AIFB de l'Université de Kalsruhe, l'Université Libre d'Amsterdam, et la société British Telecom. On-to-Knowledge recommande un procédé itératif de développement, et comporte quatre phases principales :

une phase de spécification de condition,

une phase d'amélioration,

une phase d'évaluation et une phase d'application et d'évolution.

On-To-Knowledge propose l'acquisition des connaissances en spécialisant une ontologie générique. Elle propose de construire l'ontologie en tenant compte de la manière dont elle sera utilisée dans d'autres applications. Par conséquent, les ontologies développées avec cette méthodologie sont fortement dépendantes de l'application [07].

#### <span id="page-21-0"></span>**6. Outils de développement d'ontologies :**

Beaucoup de questions se posent, pour choisir un outils de développement :

L'outil offre-t-il une assistance au développement ? L'outil dispose-t-il d'un moteur d'inférence ? Quels langages d'ontologies l'outil supporte-t-il ? L'outil permet-il d'importer/exporter des ontologies ? L'outil offre-t-il un support à la réutilisation d'ontologies existantes ? L'outil permet-il de documenter les ontologies construites ? L'outil offre-t-il un support graphique à la construction des ontologies ? L'outil est-il stable, convivial, « mature » ? Les réponses à toutes ces questions pourraient s'avérer décisives dans le choix de l'un ou l'autre outil.

Plusieurs outils existent sur le marché. On peut citer :

**Protégé 2000**

C'est un éditeur d'ontologies distribué en open source par l'université en informatique médicale de Stanford. Protégé est un outil employé par les développeurs et des experts de domaine pour développer des systèmes basés sur les connaissances. Des applications développées avec Protégé sont employées dans la résolution des problèmes et la prise de décision dans un domaine particulier. Protégé permet aussi de créer ou d'importer des ontologies écrites dans les différents langages d'ontologies tel que : RDF-Schéma, OWL, DAML, OIL, …etc. Cela est rendu possible grâce à l'utilisation de plugins qui sont disponibles en téléchargement pour la plupart de ces langages.

#### **OntoEdit et sa suite OntoStudio :**

OntoStudio est la suite de son prédécesseur OntoEdit. Il a été développé à l'Université de Karlsruhe en Allemagne. OntoStudio est un éditeur d'ontologies pour le Web sémantique, disponible dans des versions de freeware et professionnelle (payant). Il est un outil qui propose comme méthodologie On-To-Knowledge [08] .

#### **Ontolingua**

Il est créé à l'Université Stanford; Le serveur Ontolingua est le plus connu des environnements de construction d'ontologies en langage Ontolingua. Ontolingua est un langage basé sur Kif et sur la Frame Ontology. Il consiste en un ensemble d'outils et de services qui supportent la construction en coopération d'ontologies, entre des groupes séparés géographiquement.

**OilEd** (Oil Editor)

OilEd est un éditeur d'ontologies utilisant le formalisme OIL. Il est essentiellement dédié à la construction de petites ontologies dont on peut ensuite tester la cohérence à l'aide de FACT, un moteur d'inférences bâti sur OIL.

#### **6.1.Langages de spécification d'ontologies :**

Plusieurs langages de spécification d'ontologies (ou langages d'ontologies) ont été développés pendant les dernières années, et ils deviendront sûrement des langages d'ontologie dans le contexte du Web sémantique. Certains d'entre eux sont basés sur la syntaxe de XML, tels que XOL (Ontology Exchange Language), SHOE (Simple HTML Ontology Extension - qui a été précédemment basé sur le HTML), OML (Ontology Markup Language), RDF (Resource Description Framework), RDF Schéma. Les 2 derniers sont des langages créés par des groupes de travail du World Wide Web Consortium (W3C).

En conclusion, trois langages additionnels sont établis sur RDF(S) pour améliorer ses caractéristiques: OIL (Ontology Inference Layer), DAML+OIL et OWL (Web Ontology Language).

La figure ci-dessous présente des langages de spécification d'ontologie, qui ont été récemment développés. La figure ci-dessous représente les rapports principaux entre tous ces langages sous la forme d'une pyramide des langages du Web sémantique.

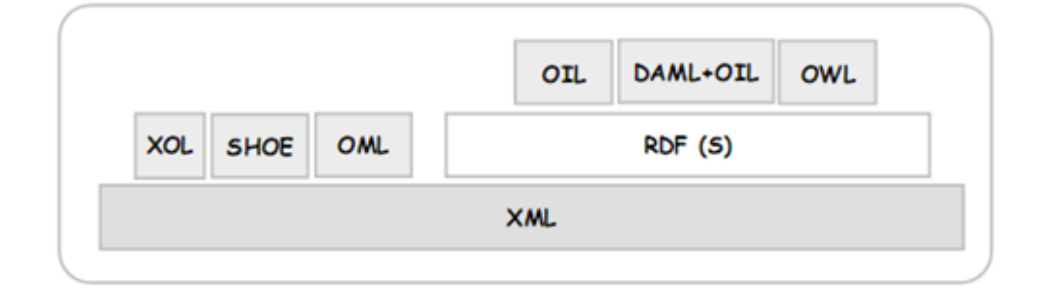

**Figure ΙΙ.3 : la pyramide des language bases web**

#### **6.1.1.RDF**

**RDF** est un langage d'assertion et d'annotations. Les assertions affirment l'existence de relations entre les objets. Elles sont donc adaptées à l'expression des annotations que l'on veut associer aux ressources du Web. RDF est un langage formel qui permet d'affirmer des relations entre des « ressources ». Le modèle RDF définit trois types d'objets:

**Ressources :** les ressources sont tous les objets décrits par RDF. Généralement, ces ressources peuvent être aussi bien des pages Web que tout objet ou personne du monde réel. Les ressources sont alors identifiées par leur URI (Uniform Resource Identifier) ;

**Propriétés :** une propriété est un attribut, un aspect, une caractéristique qui s'applique à

une ressource. Il peut également s'agir d'une mise en relation avec une autre ressource ;

**Valeurs :** les valeurs en question sont les valeurs particulières que prennent les propriétés.

Ces trois types d'objets peuvent être mis en relation par des assertions, c'est à dire des

triplets (ressource, propriété, valeur), ou encore (sujet, prédicat, objet).

#### **6.1.2.RDF(S)**

Comme son nom l'indique, RDFS a pour but de définir des schémas de méta-données. Il définit le sens, les caractéristiques et les relations d'un ensemble de propriétés. La définition peut inclure des contraintes pour les valeurs potentielles et l'héritage des propriétés d'autres schémas. Il est, en effet, une extension sémantique de RDF afin de fournir un mécanisme pour décrire les groupes associés de ressources et les relations entres les ressources .

17

L'intérêt de RDFS est qu'il facilite l'inférence sur les données et renforce la recherche sur ces données.

#### **6.1.3.DAML-OIL** 1

**DAML** est un langage qui a comme but de fournir les fondations pour la génération suivante du Web sémantique. Le langage a adopté d'abord RDFS comme langage d'ontologie pour l'interopérabilité sémantique entre projets. Comme RDFS n'est pas assez expressif relativement aux exigences du Web sémantique, un nouveau langage nommé

DAML-ONT a été développé en tant qu'extension de RDF avec les capacités d'un langage de représentation du savoir : orienté objet et basé sur cadre .

En même temps, un groupe des chercheurs (la plupart d'entre eux sont européens) au sein d'IST d'Union européenne, avec le même but, développe un autre langage d'ontologie appelé OIL. Ce langage a une syntaxe basée sur RDF et il est explicitement construit pour que sa sémantique puisse être spécifiée à travers une description logique très expressive, la logique de description de type SHIQ .

DAML+OIL est la combinaison de ces deux langages. Il hérite des avantages de ces deux langages. En conséquence, DAML+OIL est un langage très expressif et lisible par la machine ainsi que par un être humain avec une syntaxe basée sur RDF.

#### **6.1.4.OWL**

**OWL** signifie Web Ontology Language. Il est défini par le W3C dans Le langage OWL est basé sur la recherche effectuée dans le domaine de la logique de description.

OWL permet de décrire des ontologies, c'est-à-dire qu'il permet de définir des terminologies pour décrire des domaines concrets. Une terminologie se constitue de concepts et de propriétés (aussi appelés rôles en logiques de description). Un domaine se compose d'instance de concepts.

Le langage OWL se compose de trois sous-langages qui proposent une expressivité croissante, chacun conçu pour des communautés de développeurs et des utilisateurs spécifiques: OWL Lite, OWL DL, OWL Full. Chacun est une extension par rapport à son prédécesseur plus simple.

OWL Lite répond à des besoins de hiérarchie de classification et de fonctionnalités de contraintes simples de cardinalité 0 ou 1. Une cardinalité 0 ou 1 correspond à des relations fonctionnelles, par exemple, une personne a une adresse. Toutefois, cette personne peut avoir un ou plusieurs prénoms, OWL Lite ne suffit donc pas pour cette situation.

OWL DL concerne les utilisateurs qui souhaitent une expressivité maximum couplée à la

complétude du calcul (cela signifie que toutes les inférences seront assurées d'être prises en

compte) et la décidabilité du système de raisonnement (c'est- à -dire que tous les calculs seront terminés dans un intervalle de temps fini). Ce langage inclut toutes les structures

OWL avec certaines restrictions, comme la séparation des types: une classe ne peut pas aussi être un individu ou une propriété. Il est nommé DL car il correspond à la logique descriptive.

OWL Full se destine aux personnes souhaitant une expressivité maximale. Il a l'avantage de la compatibilité complète avec RDF/RDFS, mais l'inconvénient d'avoir un haut niveau de capacité de description, quitte à ne pas pouvoir garantir la complétude et la décidabilité des calculs liés à l'ontologie [09] .

#### <span id="page-25-0"></span>**7. Conclusion**

Après avoir présenté, au cours de ce chapitre l'essentiel sur les ontologies, nous passerons au chapitre suivant dans lequel nous allons entamer la construction de notre ontologie sur les textes réglementaires et présenter notre système de recherche d'informations.

nécessaires de leur développement à savoir les langages de représentation, les outils d'édition et d'interrogation, …etc.

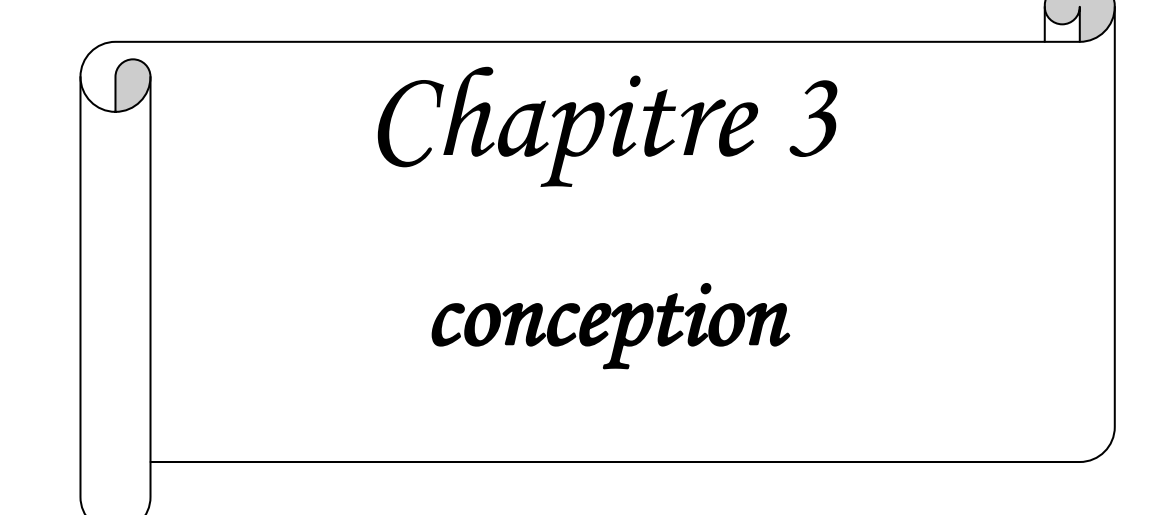

#### <span id="page-27-0"></span>**1. Introduction :**

Dans ce chapitre, nous allons présenter les étapes de conception de notre système de recherche d'information réglementaire. Nous Commencerons tout d'abord par la conception de notre ontologie du domaine, après avoir choisi une méthode de construction parmi plusieurs existantes dans la littérature.

Ce qui suit sera consacrée à la description conceptuelle de notre système exploitant la connaissance existante dans notre ontologie.

#### <span id="page-27-1"></span>**3. Le Langage UML :**

UML est un langage ou formalisme de modélisation graphique. Il est apparu dans le monde du génie logiciel, dans le cadre de la « conception orientée objet ». UML représente un moyen de spécifier et représenter les composantes d'un système informatique.

Parmi les objectifs d'UML : être indépendant des langages de programmation et être adapté à toutes les phases de développement.

#### **3.1. Les Diagrammes UML :**

Parmi les diagrammes que propose UML, Nous utilisons : le diagramme des Cas d'Utilisation, de Séquences et de Classes.

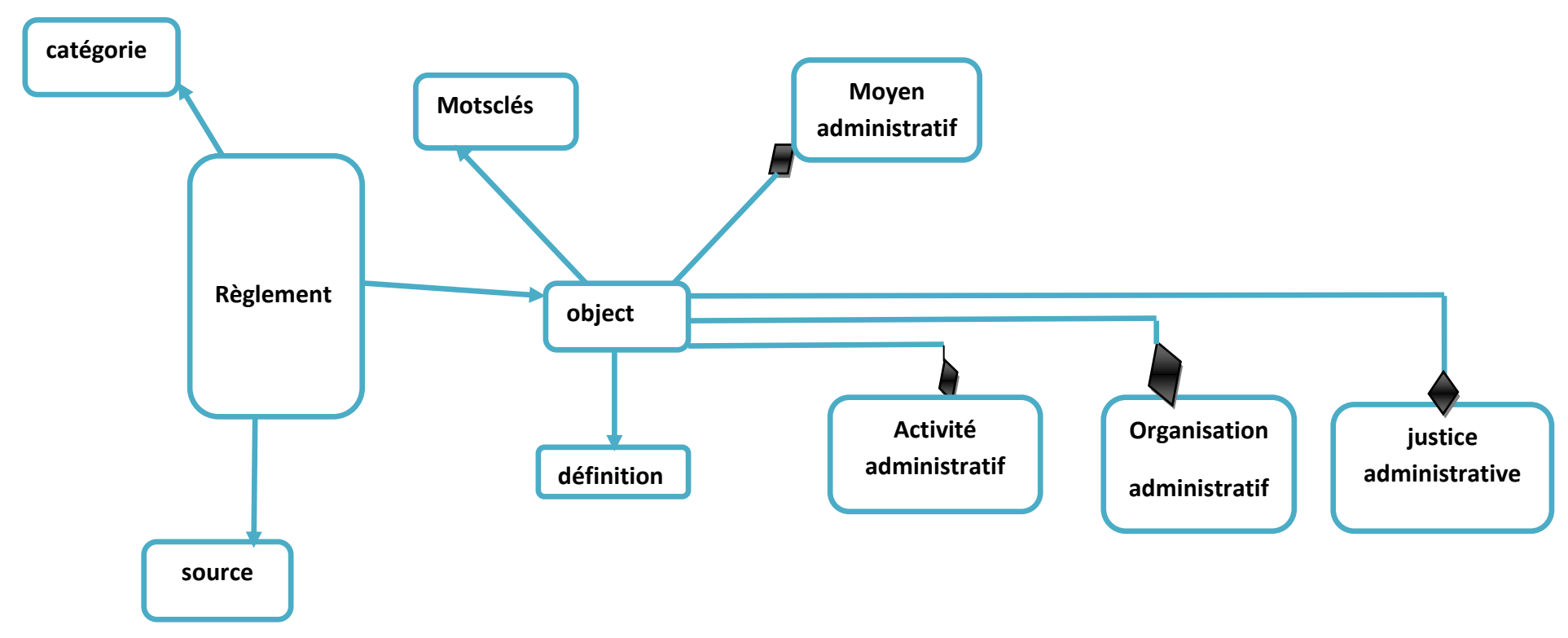

Figure 6 : diagramme de classes de notre ontologie

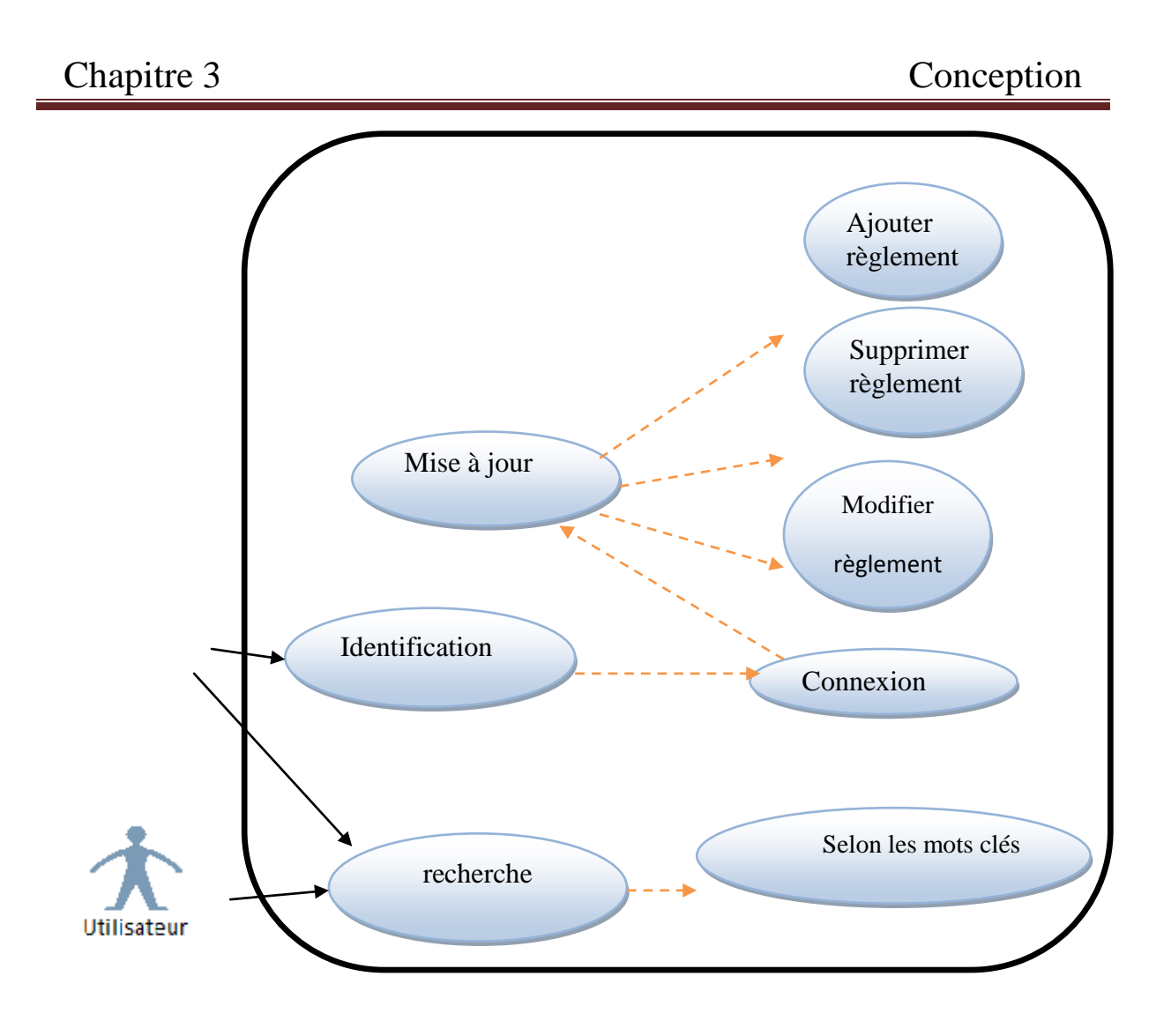

**Figure 7 :** diagramme des cas d'utilisation

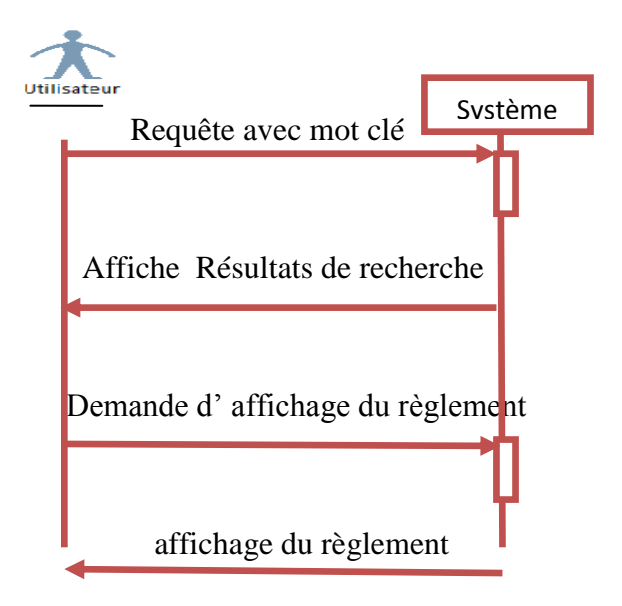

**Figure 8** *:* diagramme de séquences pour l'utilisateur

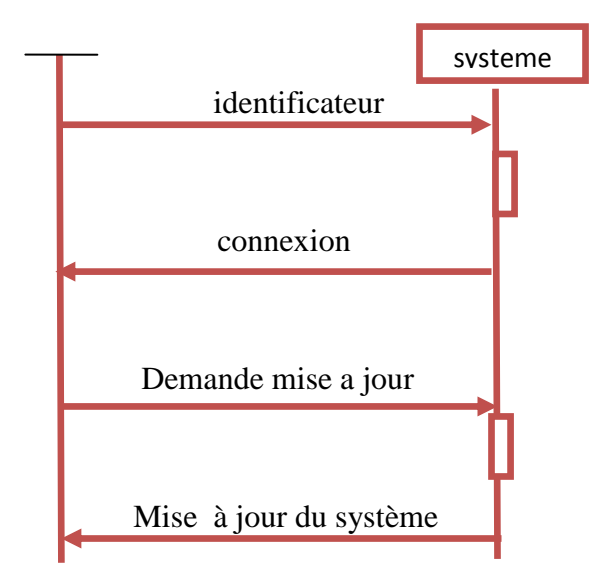

**Figure 9** *:* diagramme de séquences pour l'administrateur

#### **2. Choix de la méthode de construction de notre l'ontologie**

Il existe une multitude de méthodes d'ingénierie ontologique. Cependant, il n'y a pas de consensus sur les principes qui doivent guider la modélisation ontologique. La plupart de ces méthodes visent à identifier les concepts et les relations à partir de documents du domaine, ou de questions posées aux experts.

Nous avons suivi la méthode développée à l'Université de Stanford présentée dans le chapitre précédent car elle comporte des étapes claires, simples et faciles à comprendre

#### **2 .1.Construction de l'ontologie de domaine :**

#### **Spécification des besoins.**

Consiste à la détermination du domaine et de la portée de l'ontologie. Le domaine que couvre notre ontologie est le domaine des textes réglementaires concernant la gestion d'une faculté de l'université Algérienne.

#### **Conceptualisation :**

Nous allons construire entièrement notre ontologie conceptuelle en effectuant des interviews avec des experts du domaine et en s'aidant de la documentation disponible :

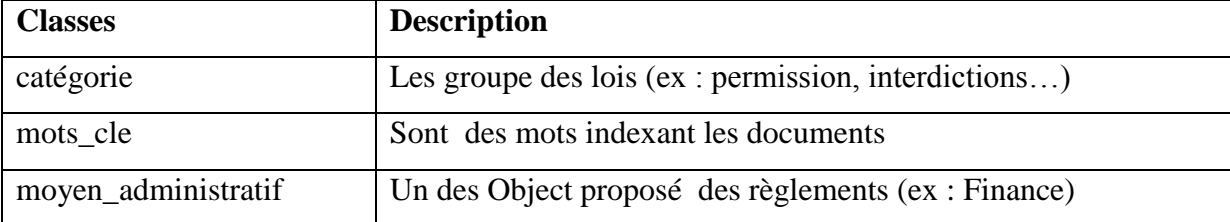

#### **2.2. Définition des classes :**

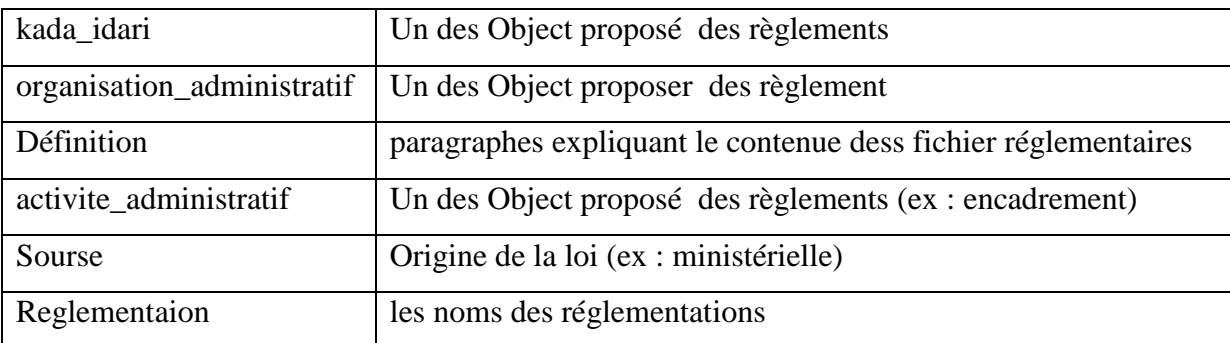

**Tableau 1 : Définition des classes** 

#### **2.3. Définition des propriétés des classes et des relations. :**

**Description des propriétés des classes :**

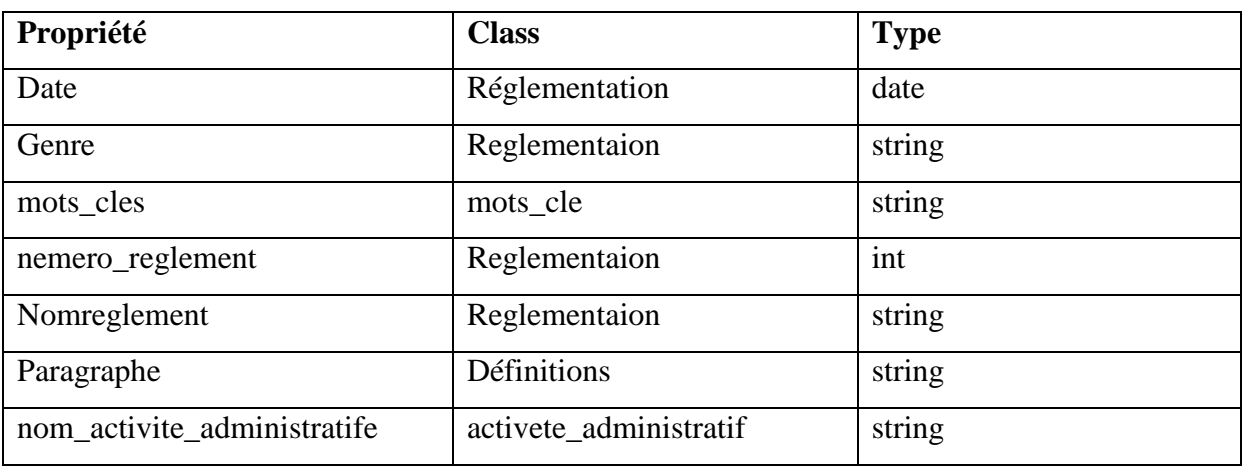

**Tableau2 :** Extrait des propriétés des classes.

#### **Description des relations :**

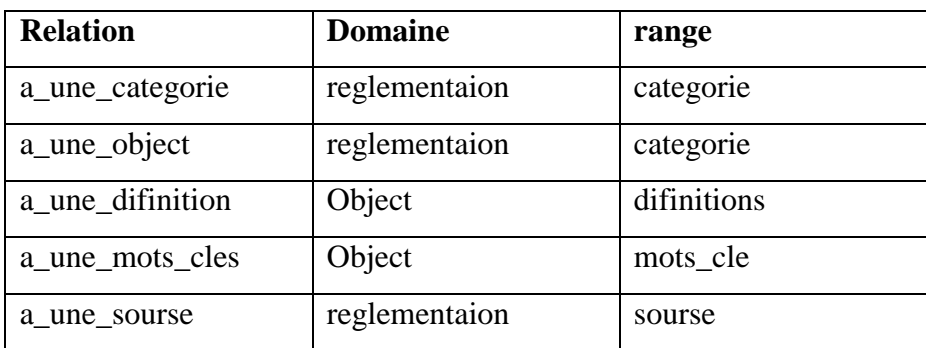

**Tableau3 :** Relations entre les classes.

#### **2.4. Exemples d'instances des classes.**

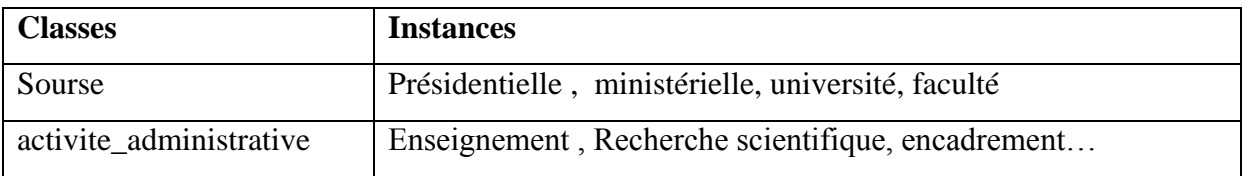

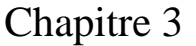

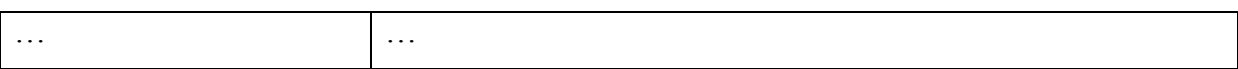

**Tableau4:** instance des class de l'ontologie.

#### <span id="page-33-0"></span>**Architecture générale de système**

Notre architecture est monoposte. L'utilisateur introduit da requête (des mots clés) et le système lui donne les résultats, après avoir consulté une ontologie. Si l'utilisateur veut voir le contenu du règlement, il envoie une autre requête au système qui à son tour consulte une base de données pour afficher le règlement.

La base de données réglementaire est une table qui contient les propriétés suivantes : Nom du règlement et le lien ou se trouve le règlement dans le volume.

Tab (Nom-reg, lien)

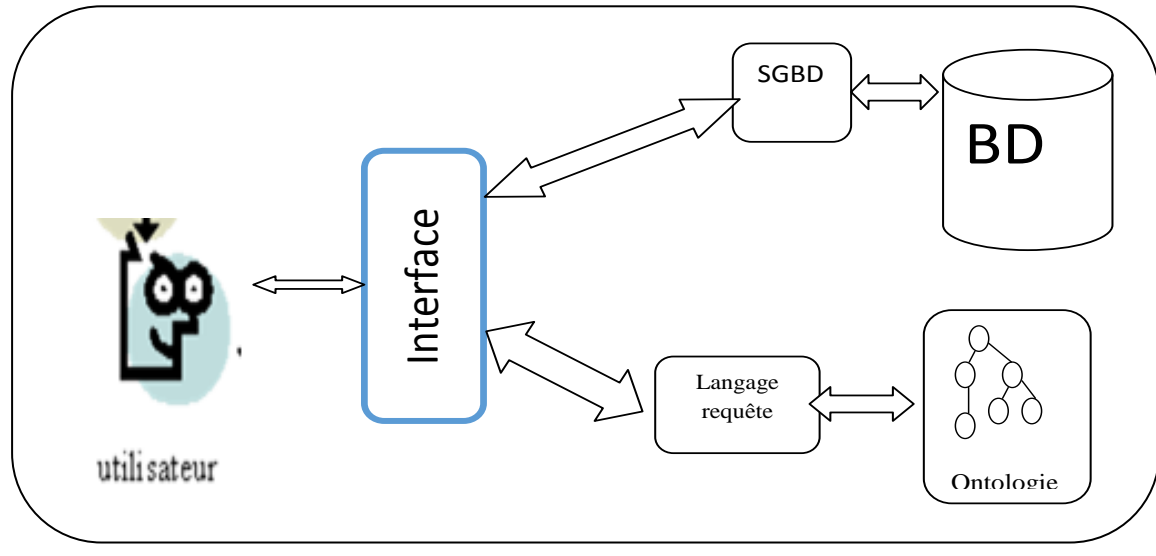

**Figure 10** *:* architecture générale de système

**4. Indexation des textes réglementaires universitaires par un ensemble de mots :**

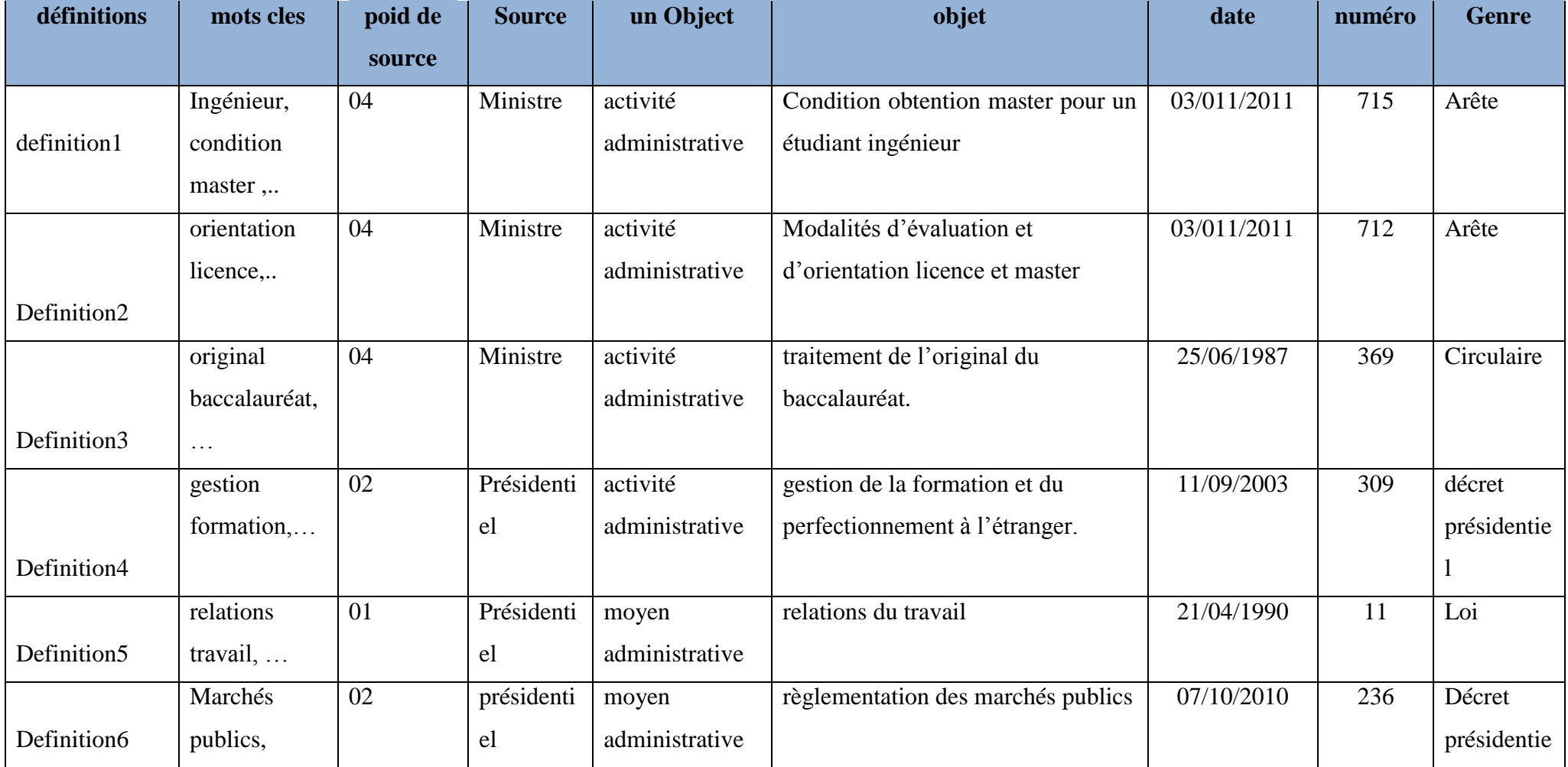

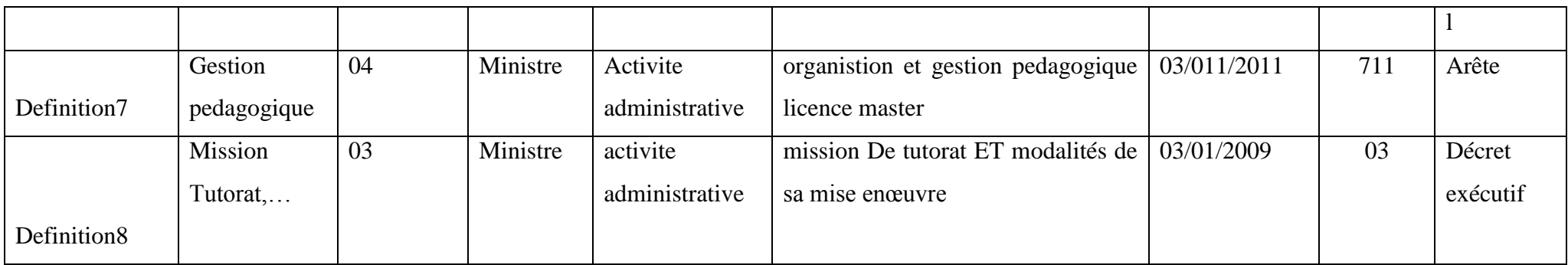

**Tableau5 :** Exemple d'indexation des textes réglementaires

#### <span id="page-36-0"></span>**5. Conclusion :**

Nous avons présenté dans ce chapitre la conception de notre système à travers les différents diagrammes UML. Nous avons commencé par le processus de construction de notre ontologie. Ensuite, nous avons présenté les différents diagrammes de séquences et de cas d'utilisation ainsi que l'architecture de notre système.

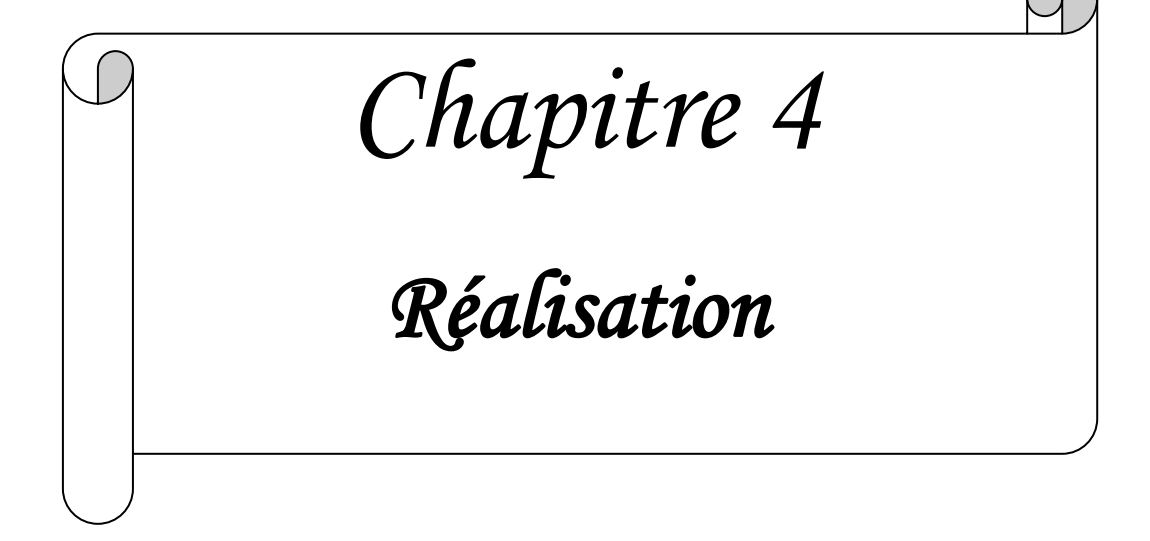

#### <span id="page-38-0"></span>**1. Introduction :**

Après avoir effectué la conception de notre ontologie et la façon d'exploiter ses connaissances, nous allons à présent entamer l'implémentation de l'ontologie et de notre système de recherche d'informations réglementaires.

Nous présenterons alors, au cours de ce chapitre :

- Environnement et outils de développement **et** l'implémentation de notre système ontologique.
- Le processus de développement de notre système,
- <span id="page-38-1"></span>les principales interfaces de notre système à travers des captures d'écran.

#### **2. Environnement de développement :**

Avant de commencer l'implémentation de l'architecture de notre système, on a choisi un ensemble d'outils qui peuvent répondre aux exigences de développement de notre système en vue des possibilités et des avantages qu'ils offrent.

#### **1.1. Microsoft Access 2007 :**

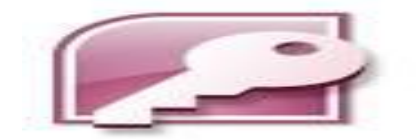

*Microsoft Access* 2007(officiellement *Microsoft Office Access*) est un [SGBD](http://fr.wikipedia.org/wiki/Syst%C3%A8me_de_gestion_de_base_de_donn%C3%A9es) relationnel édité par [Microsoft.](http://fr.wikipedia.org/wiki/Microsoft) Il fait partie de la suite bureautique [MS Office Pro.](http://fr.wikipedia.org/wiki/Microsoft_Office)

*MS Access* est composé de plusieurs programmes : le [moteur de base de données](http://fr.wikipedia.org/wiki/Moteur_de_base_de_donn%C3%A9es) [Microsoft](http://fr.wikipedia.org/wiki/Microsoft_Jet)  [Jet,](http://fr.wikipedia.org/wiki/Microsoft_Jet) un éditeur graphique, une interface de type [Query by Exemple](http://fr.wikipedia.org/wiki/Query_by_Example) pour manipuler les bases de données, et le langage de programmation [Visual Basic for Applications](http://fr.wikipedia.org/wiki/Visual_Basic_for_Applications)

#### **Principales caractéristiques du produit :**

MS Access est un logiciel utilisant des fichiers au format Access (extension de fichier [mdb](http://fr.wikipedia.org/wiki/Mdb) pour Microsoft DataBase (extension \*.accdb depuis la version 2007)). Il est compatible avec les requêtes [SQL](http://fr.wikipedia.org/wiki/Structured_Query_Language) et dispose d'une interface graphique pour saisir les requêtes. Il permet aussi de configurer, avec des assistants ou librement, des formulaires et sous-formulaires de saisie, des états imprimables (avec regroupements de données selon divers critères et des totalisations, sous-totalisations, conditionnelles ou non), des pages html liées aux données d'une base, des macros et des modules VBA.

Comme beaucoup de [systèmes de gestion de bases de données relationnelles,](http://fr.wikipedia.org/wiki/Base_de_donn%C3%A9es_relationnelle) ses données peuvent être utilisées dans des programmes écrits dans divers langages

#### **1.2. NetBeans :**

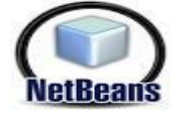

NetBeans est un projet open source et un environnement de développement - un outil pour les programmeurs pour écrire, compiler, déboguer et déployer des programmes. Il est écrit en Java - mais peut supporter n'importe quel langage de programmation.

NetBeans est disponible sous [Windows,](http://fr.wikipedia.org/wiki/Microsoft_Windows) [Linux,](http://fr.wikipedia.org/wiki/Linux) [Solaris](http://fr.wikipedia.org/wiki/Solaris_%28informatique%29) ou sous une version indépendante des systèmes d'exploitation (requérant une machine virtuelle Java). Un environnement Java Développement Kit [JDK](http://fr.wikipedia.org/wiki/JDK) est requis pour les développements en Java.

**1.3. JENA :**

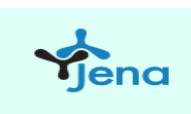

JENA est un environnement de travail open source en Java, pour la construction d'application web sémantique. JENA permet de manipuler des documents RDF, RDFS, OWL et SPARQL. Il fournit un moteur d'inférences permettant des raisonnements sur les ontologies. JENA est maintenant sous Apache Software Licence.

#### **2.4. SPARQL :**

SPARQL est un acronyme récursif pour *SPARQL Protocol and RDF Query Language*. Comme son nom l'indique, SPARQL est un terme général deux en un, c'est-à-dire qu'il représente à la fois un protocole et un langage de requête.

Ainsi, comme on peut le deviner, le langage de requête SPARQL est un langage dont la syntaxe ressemble à SQL pour l'interrogation des graphes RDF par filtrage. Les caractéristiques du langage comprennent des modèles de base conjonctifs et des filtres de valeurs, notamment.

Le protocole SPARQL est une méthode pour l'invocation distante des requêtes SPARQL. Elle spécifie une interface simple qui peut être prise en charge via HTTP ou SOAP et qu'un client peut utiliser pour émettre des requêtes SPARQL sur des points d'accès SPARQL.

Le langage de requête SPARQL et le protocole SPARQL sont des produits du W3C et sont donc normalisés.

#### <span id="page-40-0"></span>**3. Réalisation de Notre Ontologie par Protege2000**

#### **3.1. création d'un projet:**

Pour créer une ontologie, il faut tout d'abord créer un projet en choisissant le langage (ou format) désiré.

#### **3.2 création des classes :**

Une fois le projet créé et nommé, on pourrait procéder à la création des classes. Pour ce faire, il faudrait activer l'onglet "Classes". Dans le volet gauche, cliquer sur la racine nommée « THING » avec le bouton droit de la souris. Ce qui aura pour effet d'afficher un menu contextuel. Un click sur la commande "Creat Subclass", affichera une zone de texte dans laquelle, on saisira le nom de la classe. Celle-ci se place directement sous la racine.

Nous donnons, dans la figure suivante, un aperçu de l'ontologie <<ouarglaonto >> de recherche des textes réglementaires éditée sous Protege2000.

#### **3.2 CREATION DES CLASSES :**

Une fois le projet créé et nommé, on pourrait procéder à la création des classes. Pour ce faire, il faudrait activer l'onglet "Classes". Dans le volet gauche, cliquer sur la racine nommée « THING » avec le bouton droit de la souris. Ce qui aura pour effet d'afficher un menu contextuel. Un click sur la commande "Creat Subclass", affichera une zone de texte dans laquelle, on saisira le nom de la classe. Celle-ci se place directement sous la racine.

Nous donnons, dans la figure suivante, un aperçu de l'ontologie  $\le$ ouarglaonto  $\ge$  de recherche des textes réglementaires éditée sous Protege2000.

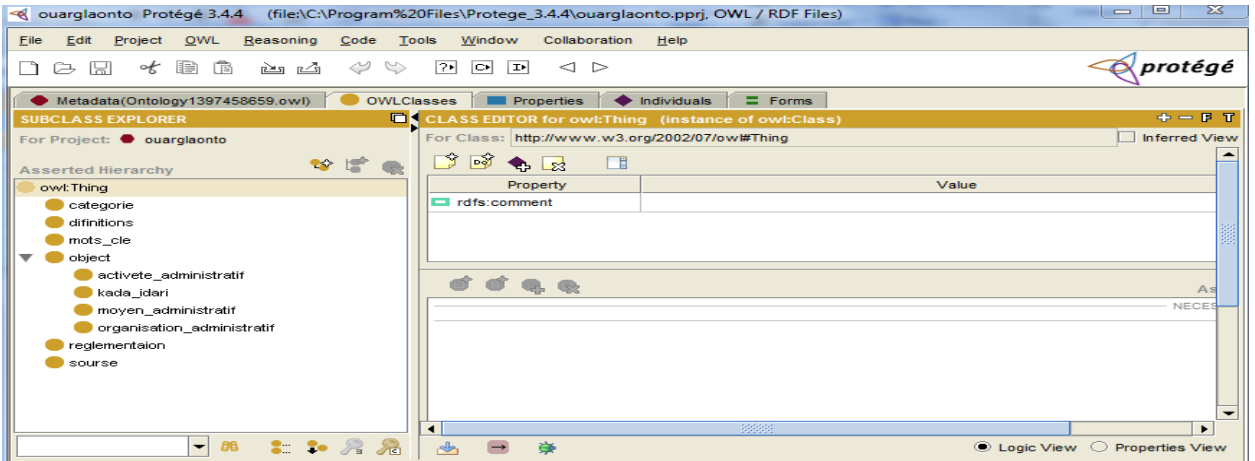

#### **FIG-27: Création des relations Figure 11:** création des classes

#### **3.3. Création des Propriétés :**

La création des propriétés se fait en sélectionnant la classe concernée dans le volet gauche de l'arborescence, puis en cliquant sur l'icône située dans la zone "DatatypeProperty", dans le volet droit. Une boîte de dialogue s'affiche permettant ainsi de saisir les différents attributs :

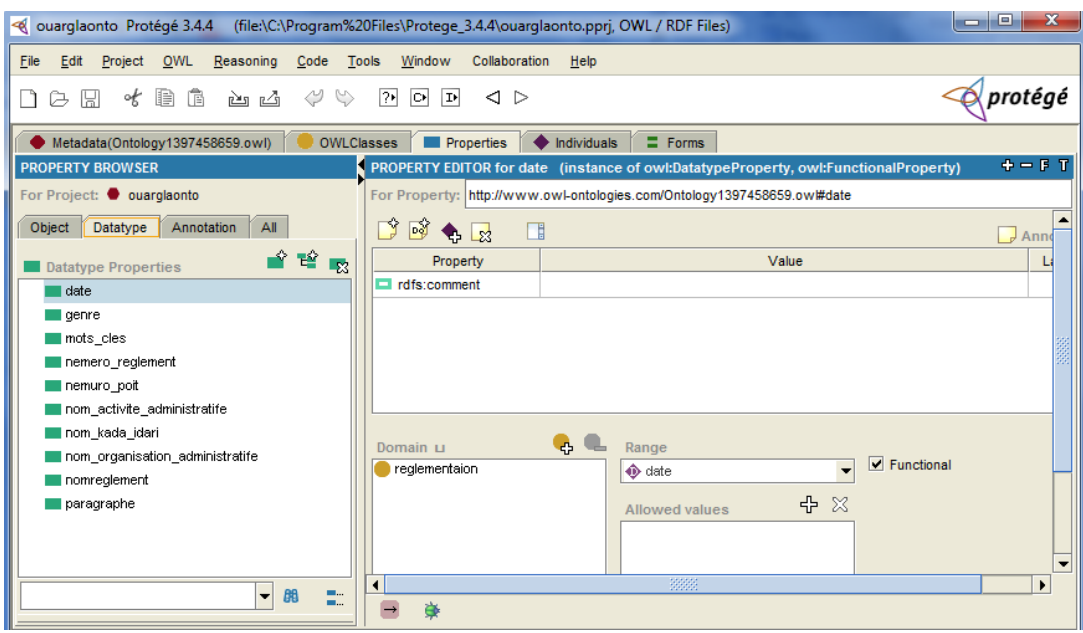

**Figure 12:** création des attributs

#### **3.4. création des relations :**

La création de relation se fait en sélectionnant la classe dans le volet gauche de l'arborescence, puis en cliquant sur l'icône située dans la zone "Objectproperty **:**", dans le volet droit. Une boîte de dialogue s'affiche permettant ainsi de saisir les différentes relations :

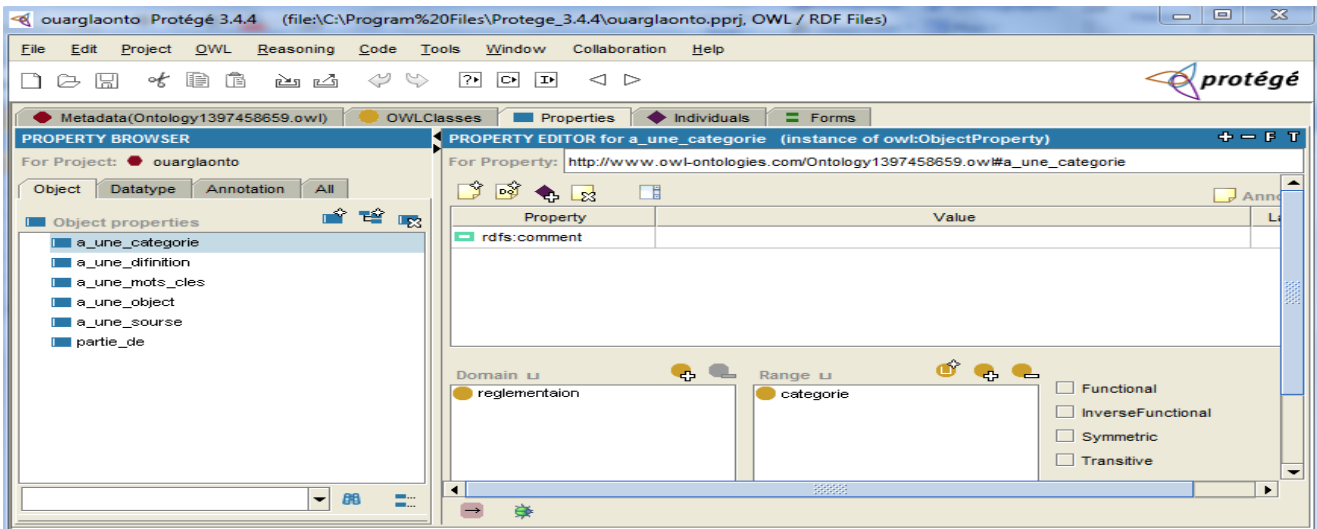

**Figure 13:** création des relations .

#### **3.5 .SAISIE DES INSTANCES :**

La saisie des instances se fait en activant d'abord l'onglet "*Individuals*". Ceci fait, il faut sélectionner la classe dans le volet gauche du projet, puis cliquer sur dans le volet droit du projet. Dans les zones des attributs de la classe, saisir les valeurs des attributs.

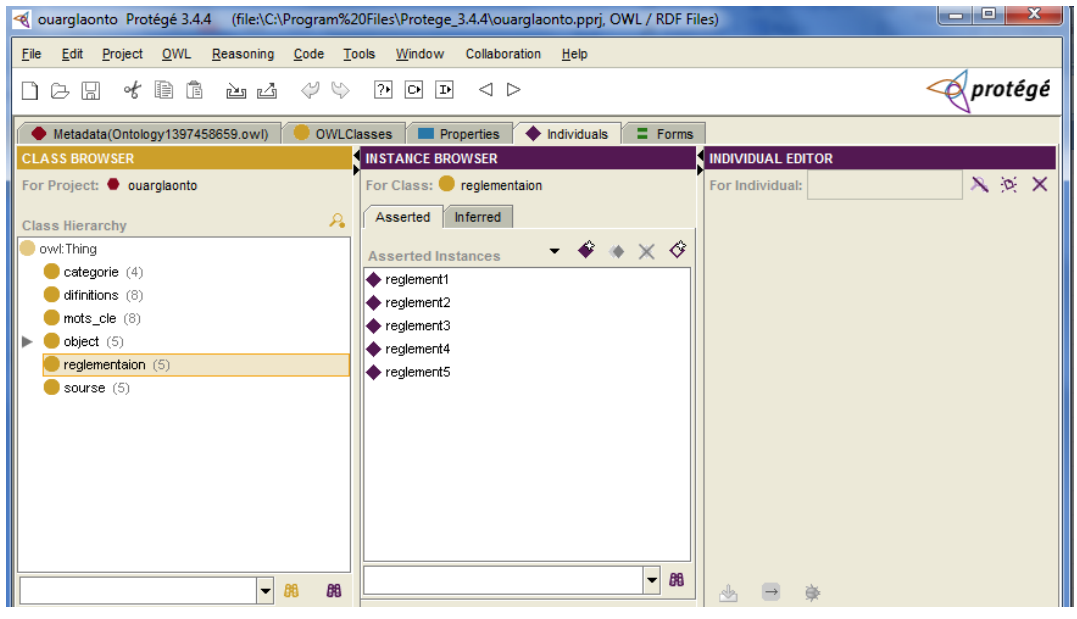

**Figure 14:** saisie des instances

#### **3.6. Création d'une base de données textes règlementaires :**

En utilise un système de gestion base donnée Access 2007. On crée une base de données dans laquelle on insère les noms et les liens des textes réglementaires.

| any w<br>ы                                                                                                    | sud : Base de données (Access 2007) - Microsoft     |                                                                                                    | Outils de table                                             | $\overline{\mathbf{z}}$<br><b>P</b><br>--  |
|----------------------------------------------------------------------------------------------------|-----------------------------------------------------|----------------------------------------------------------------------------------------------------|-------------------------------------------------------------|--------------------------------------------|
| Accueil<br>Créer                                                                                              | Données externes                                    | Outils de base de données                                                                                        | Feuille de données                                          | $\circledcirc$                             |
| $\frac{1}{26}$<br>Calibri<br>Ee<br>G<br>Affichage<br>Coller<br>$A -$                                          | $-111$<br>医唇连<br>$\mathbf{s}$<br>I<br>   <br>$\Box$ | 挂<br>看<br>這<br>ab <sub>2</sub>                                                                                   | 숖.<br>⊞<br>깊<br>Enregistrements<br>Filtrer<br>$\frac{A}{Z}$ | $a_{ac}$<br>vg -<br>⇒<br>Rechercher<br>৯ - |
| Affichages Presse-papiers <sup>54</sup>                                                                       | Police                                              | 150<br>Texte enrichi                                                                                             | Trier et filtrer                                            | Rechercher                                 |
| $\mathbf{x}$<br>Avertissement de sécurité<br>Du contenu de la base de données a été désactivé<br>O<br>Options |                                                     |                                                                                                    |                                                             |                                            |
| $\bullet$ $\alpha$<br>Toutes les tables                                                                       | ■<br>etude                                          |                                                                                                    |                                                             | $\times$                                   |
| etude<br>《                                                                                                    | nom reg $\sim$                                      | lien                                                                                                    |                                                             | ம<br>Ajouter un nouv                       |
| 再<br>etude : Table                                                                                            | reglement2                                          | C:\Users\ISSHAK\Desktop\doloi\loi2.pdf                                                                           |                                                             | $\mathcal{O}(1)$                           |
|                                                                                                    | reglement3                                          | C:\Users\ISSHAK\Desktop\doloi\loi3.pdf                                                                           |                                                             | $\mathcal{O}(1)$                           |
|                                                                                                    | reglement1                                          | C:\Users\ISSHAK\Desktop\doloi\loi.pdf                                                                            |                                                             | $\mathcal{O}(1)$                           |
|                                                                                                    | reglement4                                          | C:\Users\ISSHAK\Desktop\doloi\loi.pdf                                                                            |                                                             | $\mathcal{O}(1)$                           |
|                                                                                                    | reglement5                                          | C:\Users\ISSHAK\Desktop\doloi\lo5i.pdf                                                                           |                                                             | $\mathcal{O}(1)$                           |
|                                                                                                    | reglement6<br>$\sigma$                              | C:\Users\ISSHAK\Desktop\doloi\loi6.pdf                                                                           |                                                             | $\mathcal{O}(1)$                           |
|                                                                                                    | reglement7                                          | C:\Users\ISSHAK\Desktop\doloi\loi7.pdf                                                                           |                                                             | $\mathcal{O}(1)$                           |
|                                                                                                    | ₩                                                   |                                                                                                    |                                                             | $\mathcal{O}(\mathsf{o})$                  |
|                                                                                                    |                                                     |                                                                                                    |                                                             |                                            |
|                                                                                                    |                                                     |                                                                                                    |                                                             |                                            |
|                                                                                                    |                                                     |                                                                                                    |                                                             |                                            |
|                                                                                                    |                                                     |                                                                                                    |                                                             |                                            |
|                                                                                                    | $Enr: 14 - 46 sur 7$                                | $\blacktriangleright$ $\blacktriangleright$ $\blacktriangleright$ $\dashv$ $\mathbb{R}$<br><b>W</b> Aucun filtre | Rechercher<br>◀                                             | <b>HILL</b>                                |
| 回田四丛<br>Mode Feuille de données<br>Verr. num.                                                                 |                                                     |                                                                                                    |                                                             |                                            |

**Figure 15 :** base de données des règlements

#### <span id="page-43-0"></span>**4. Développement des interfaces**

#### **4.1. choix du langage de programmation :**

Pour le choix du langage de programmation de notre système, nous avons opté pour le langage JAVA et cela pour de nombreuses raisons :

- JAVA est un langage orienté objet simple, qui réduit le risque des erreurs et d'incohérences.
- Il est indépendant de toute plate forme, il est possible d'exécuter des programmes JAVA sur tous les environnements qui possèdent une Java Virtual Machine (JVM).
- Il est doté d'une riche bibliothèque de classes, comprenant la gestion des interfaces graphiques (fenêtres, menus, graphismes, boites de dialogue, contrôles)
- Il permet d'accéder d'une manière simple aux fichiers et aux réseaux (notamment Internet).
- $\triangleright$  Il est caractérisé aussi par la réutilisation de son code ainsi que la simplicité de sa mise en œuvre.
- $\triangleright$  Il est compatible avec L'API JENA, ce qui nous permet la manipulation, le parcours et la modélisation des documents OWL

#### **4.2. Interface Principale :**

L'interface illustrée par la figure ci-dessous représente l'interface principale de notre système de recherche d'information que nous avons appelé el-mizan

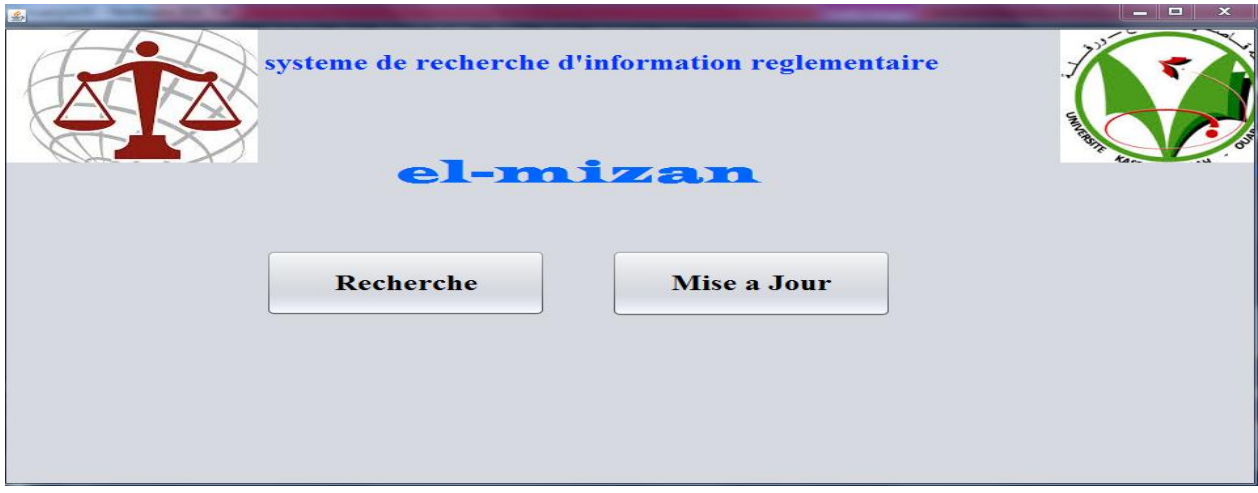

#### **Figure 16:** interface principale.

Le bouton « *recherche »* permet à n'importe quel utilisateur d'effectuer des recherches sur le système.

Le bouton « *Mise à jour »* est réservé à l'administrateur. Il lui permet d'ajouter, de supprimer et de modifier les textes réglementaires.

#### **4.3. La fenêtre de la recherche :**

La figure ci-dessous présente l'interface qui correspond à la zone de recherche de règlements lorsque on click sur le Botton recherche

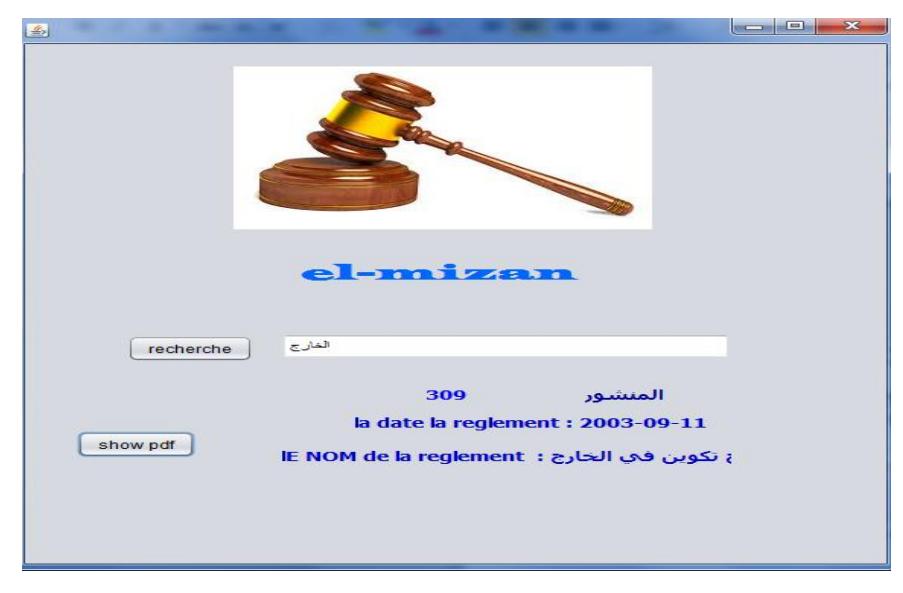

**Figure 17:** interface de recherche de règlements

Si on trouve un texte, suite à une recherche, on peut afficher le contenu du texte en entier, dans un fichier PDF, en appuyant sur le bouton « show *pdf »*.

#### **4.4. La fenêtre qui affiche les fichiers pdf :**

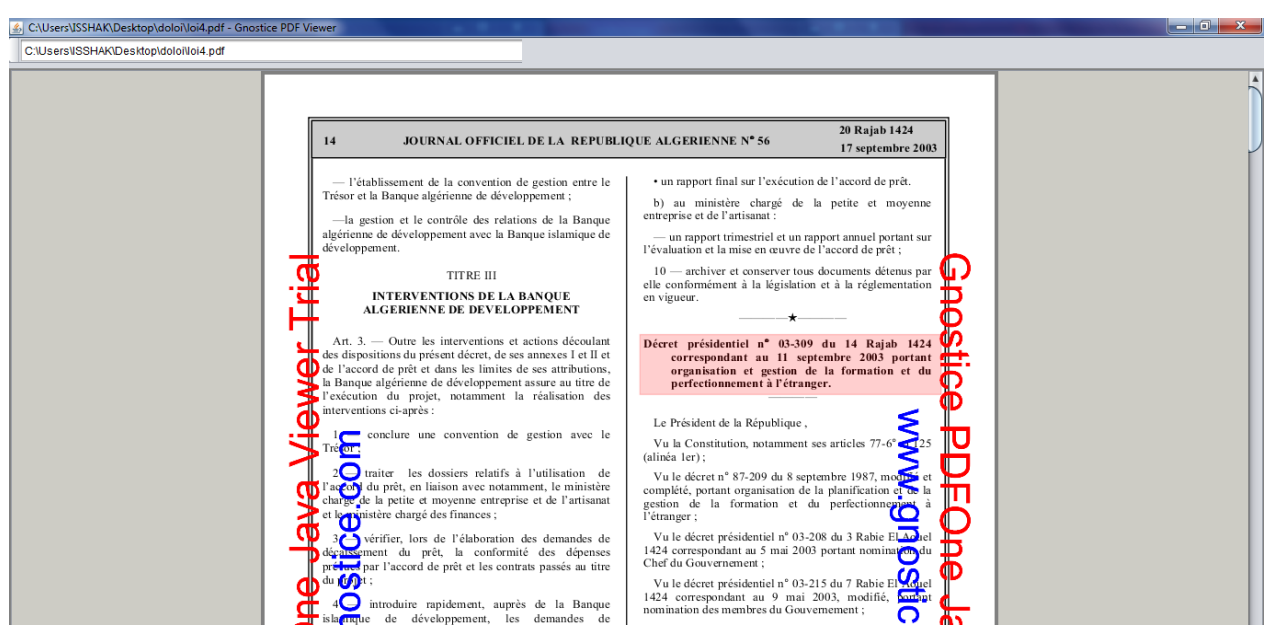

**Figure 18:** affichage d'un texte réglementaire en pdf

#### **4.5. Fenêtre login pour administrateur :**

Cette fenêtre apparait, si on clique sur le Botton « *Mise a jour »*. Il permet à l'administrateur de s'identifier pour mettre à jour les textes réglementaires*.*

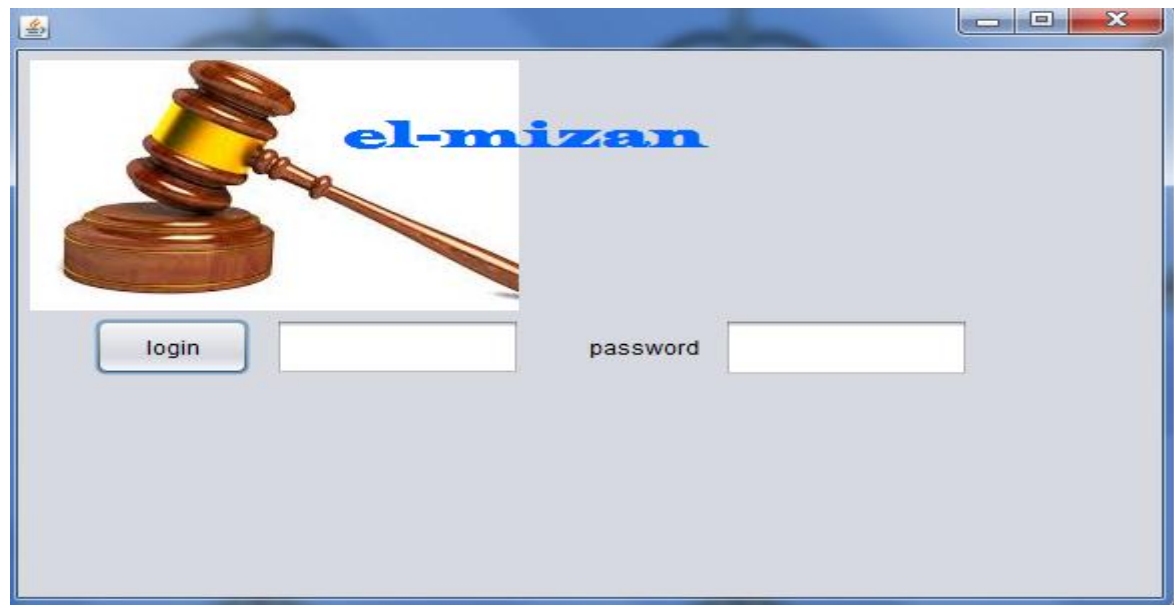

**Figure 19:** Fenêtre login administrateur

#### **4.6. Fenêtre «** *mise à jour »* :

Cette fenêtre permet à l'administrateur de mettre à jour les textes réglementaires.

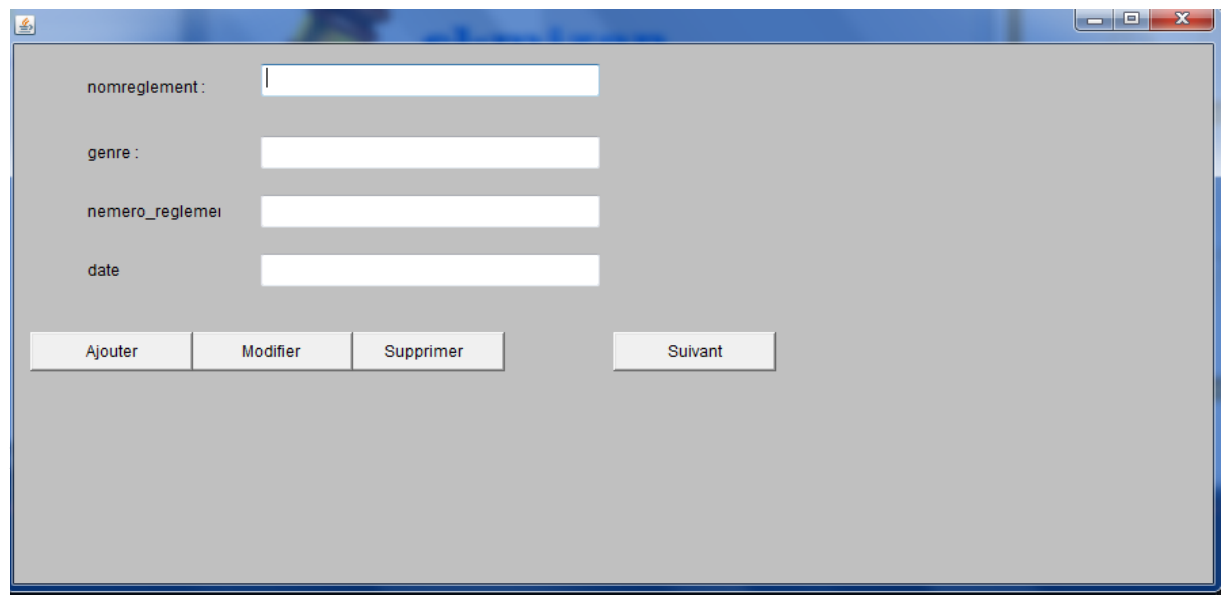

#### **Figure 20:** Fenêtre de mise à jour

#### <span id="page-46-0"></span>**5. Conclusion**

Dans ce chapitre nous avons présenté les outils utilisés et les étapes suivies pour l'implémentation de notre système qui est basé sur une ontologie. Nous avons aussi présenté les différentes captures d'écrans montrant les différentes fenêtres de notre système. Les résultats de recherche ont été encourageants. Nous espérons que notre système sera utile pour résoudre de problème de recherche des textes réglementaires dans les administrations. Ainsi un responsable ou un agent peut rapidement trouver un texte lui permettant de faire son travail dans les normes et dans des délais convenables.

#### **Conclusion générale et perspectives**

<span id="page-47-0"></span>Le travail réalisé au cours de ce mémoire fait partie de l'ingénierie ontologique, et se voulant essentiellement une contribution à la problématique de l'exploitation des connaissances dans le domaine de la réglementation algérienne.

L'ontologie est une approche descendante de l'intelligence artificielle qui permet une représentation formelle et une exploitation sémantique des connaissances dans le domaine de la modélisation.

Dans ce cadre, nous avons tout d'abord commencé par présenter le domaine de travail qui représente le domaine de la réglementation en Algérie. Par la suite nous avons entamé la notion d'ontologie. Nous avons conçu un système de recherche de la connaissance à base ontologique, en utilisant UML. Nous avons réalisé notre système avec les outils suivants : Protégé2000 pour l'édition de l'ontologie, le langage JAVA sous NetBeans pour la création de l'interface utilisateur et 'exploitation de le connaissance. Nous avons aussi utilisé Access comme une base documentaire.

Suite aux travaux effectués, plusieurs points restent à développer et à améliorer. Parmi lesquels citons :

- Evaluer l'ontologie créée par les experts du domaine, leur point de vue à un impact très important pour vérifier sa complétude ;
- Par la suite, la mettre au point au sein d'une application concrète, pour sa validation

## La Bibliographie

[1[\] http://fr.wikipedia.org/wiki/R%C3%A8glement\\_en\\_droit\\_fran%C3%A7ais](http://fr.wikipedia.org/wiki/R%C3%A8glement_en_droit_fran%C3%A7ais) vu le 10/05/2014

[02] David JOUVE THESE L'INSTITUT NATIONAL DES SCIENCES APPLIQUEES DE LYON 2003 MODELISATION SEMANTIQUE DE LA REGLEMENTATION

[3] [http://www.snsfp.org/fonction\\_publique/dossiers/action\\_juridique\\_hierarchie\\_normative.html](http://www.snsfp.org/fonction_publique/dossiers/action_juridique_hierarchie_normative.html)

[04] Naçima MELLAL , THÈSE pour obtenir le grade de DOCTEUR ,UNIVERSITÉ DE SAVOIE27

Réalisation de l'interopérabilité sémantique des systèmes,basée sur les ontologies et les flux d'information

[5] Gilles FALQUET , Mémoire de DEA en Management et Technologies des Systèmes d'Information (MATIS)

Kaveh BAZARGAN Directeur : Professeur Université de Genève Suisse Juin 24

Le rôle des ontologies de domaine dans la conception des interfaces de navigation

[6] GHORFA Yacine , AIADI Oussama Mémoire Master Informatique Industrielle 213 Utilisation des technologies du web sémantique dans les réseaux sociaux

[7] HABIB-ELLAH GUERGOUR , « Construction d'une ontologie d'application dans le cadre de l'EAI », Magister en informatique, Université de Constantine

[8] Thèse pour obtenir le grade de docteur L'Institut National des Sciences Appliquées de Lyon 27 Conception Coopérative d'Ontologies Pré-Consensuelles : Application au domaine de l'Urbanisme

[9] Mémoire de Master Recherche Informatique Université des Sciences et Technologies de LilleDe l'apport des ontologies pour la conception de systèmes multi-agents ouverts